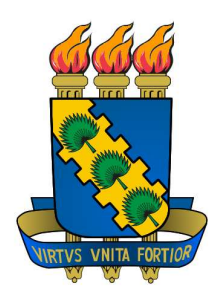

### Universidade Federal do Ceará CENTRO DE CIÊNCIAS MESTRADO E DOUTORADO EM CIÊNCIA DA COMPUTAÇÃO

## Implementações de Conexões de Componentes CCA Distribuídos usando Java <sup>e</sup> MPI

Paulo Henrique Lopes Silva

FORTALEZA - CEARÁ **AGOSTO 2009** 

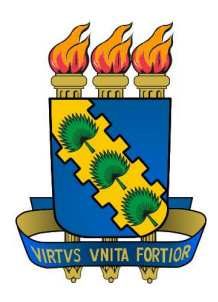

### Universidade Federal do Ceará CENTRO DE CIÊNCIAS MESTRADO E DOUTORADO EM CIÊNCIA DA COMPUTAÇÃO

## Implementações de Conexões de Componentes CCA Distribuídos usando Java <sup>e</sup> MPI

Autor Paulo Henrique Lopes Silva

### Orientador

Ricardo Cordeiro Corrêa

Dissertação apresentada à Coordenação do Programa de Pós-graduação em Ciên
ia da Computação da Universidade Federal do Ceará como parte dos requisitos para obtenção do grau de Mestre em Ciên
ia da Computação.

FORTALEZA - CEARÁ **AGOSTO 2009** 

### Resumo

V ias e en computationes en computationes internationales este en computationes in a computationes en constructio como um dos pilares das técnicas que a metodologia aplica em busca da compreensão de fenômenos. A crescente e simultânea evolução dos modelos e técnicas de simulação, por um lado, e dos sistemas computacionais de alto desempenho, por outro tem impulsionado pesquisadores a abordarem problemas mais complexos, com um escopo cada vez maior. No bojo dessa evolução surge a demanda por mecanismos de *software* que possibilitem aproveitar melhor todos os recursos computacionais que estão se tornando disponíveis e atender à crescente demanda das aplicações científicas.

Este novo cenário trás consigo um aumento considerável na complexidade no desenvolvimento de *software* para aplicações científicas. Existem vários esforços em mecanismos para lidar com esta complexidade e estender o desenvolvimento de apli
ações envolvendo a ombinação de diversas simulações inter-dependentes.

A tecnologia de componentes, por meio da noção de partes de *software* independentes e reutilizavéis, surge omo um me
anismo viável para atender as características dessa nova demanda das aplicações científicas. Entretanto, em meio aos seus benefícios, a inserção do modelo de componentes no desenvolvimento de aplicações científicas não deve comprometer seu desempenho original, prin
ipalmente nas que utilizam o paralelismo.

Uma questão inerente ao uso de componentes em aplicações de alto desempenho é o tratamento de omuni
ações. Neste trabalho, o problema do suporte a comunicação entre componentes Forró via MPI é abordado. Através de avaliações das execuções de alguns modos de implementação propostos, o objetivo é estudar soluções que possam auxiliar a resolução do problema men
ionado.

### **Abstract**

S everal areas of s
ien
e and engineering using omputer simulations as one  $\sum$  of the pillars of the techniques that the methodology applied in the quest for understanding of phenomena. The growing and simultaneous development of models and simulation techniques, on the one hand, and high performance computer systems, is driven by other researchers to address more complex problems, with an in
reasing s
ope. In the midst of these developments omes the demand for me
hanisms of software enabling enjoy all the omputational resour
es that are becoming available and meet the growing demands of scientific applications.

This new scenario brings with it a considerable increase in complexity in the development of software for scientific applications. There are several mechanisms in efforts to deal with this complexity and extend the development of applications involving the ombination of several inter-dependent simulations.

The technology of components, through the concept of parts of independent and reusable software, is a viable mechanism to meet this new demand characteristics of scientific applications. However, amidst their benefits, the integration of the model components in the development of scientific applications must not compromise their original performan
e, espe
ially in using the parallel.

An issue inherent in the use of components in high performance applications is the treatment of ommuni
ations. In this work, the problem of support for communication between components *Forró* via MPI is discussed. Through assessments of exe
utions of some methods of implementation proposed, the goal is to explore solutions that an help solve the problem mentioned.

## Dedi
atória

 $\prod_{i=1}^n$ edica cosé componente de manifesta manifestado ao meu pai de maria que a manifesta de la paíse de la paíse de a minima irmão Rafhaely e ao meu irmão Vitor. Obrigado pelo amore, apoio constante e confiança irrestrita em todos os momentos. Vocês se constituem como a minha maior motivação.

## Agrade
imentos

G ostaria de agrade
er a Deus por me propor
ionar saúde e perseverança para  $\overline{\mathbf{J}}$  alcançar meus objetivos ao longo da minha vida.

Ao professor Ricardo Corrêa pela confiança depositada em mim e pela ompetên
ia na orientação e no desenvolvimento deste trabalho.

A UFC e FUNCAP pela oportunidade e pelo financiamento para a realização trabalho.

A minha namorada Débora Jales pelo amor e confiança incondicional, que me a judaram muito na realização deste trabalho.

Aos meus avós maternos Manoel Jacinto (In Memorian), Geraldina Gomes e paternos João Lino, Lídia pelo incentivo e confiança depositados a mim desde a infân
ia. Juntam-se a eles, todos os meus tios e primos, em espe
ial agradeço a tia Fátima, Nevinha, Elineuza, Marillac, Raimunda. Aos tios Genildo, Geovâneo, José Leite, Joaquim Neto e Fran
is
o.

Aos primos Jeo e Lunardo. Às primas Silvia, Luana, Caroline, Ju
e e Taisa.

Aos amigos João Paulo Oliveira e Fernando Gomes pelo onstante in
entivo.

Aos olegas do mestrado, que me a judaram muito no pro
esso de ambientalização à idade de Fortaleza e à Universidade. Agrade
er também aos olegas de apartamento Cristiano e Saul e ao amigo João Borges.

Aos mestres e fun
ionários do departamento de omputação da UFC e aos olegas do CENAPAD.

Enfim, agradeço a todos que de alguma forma me a judaram durante esta etapa.

## Sumário

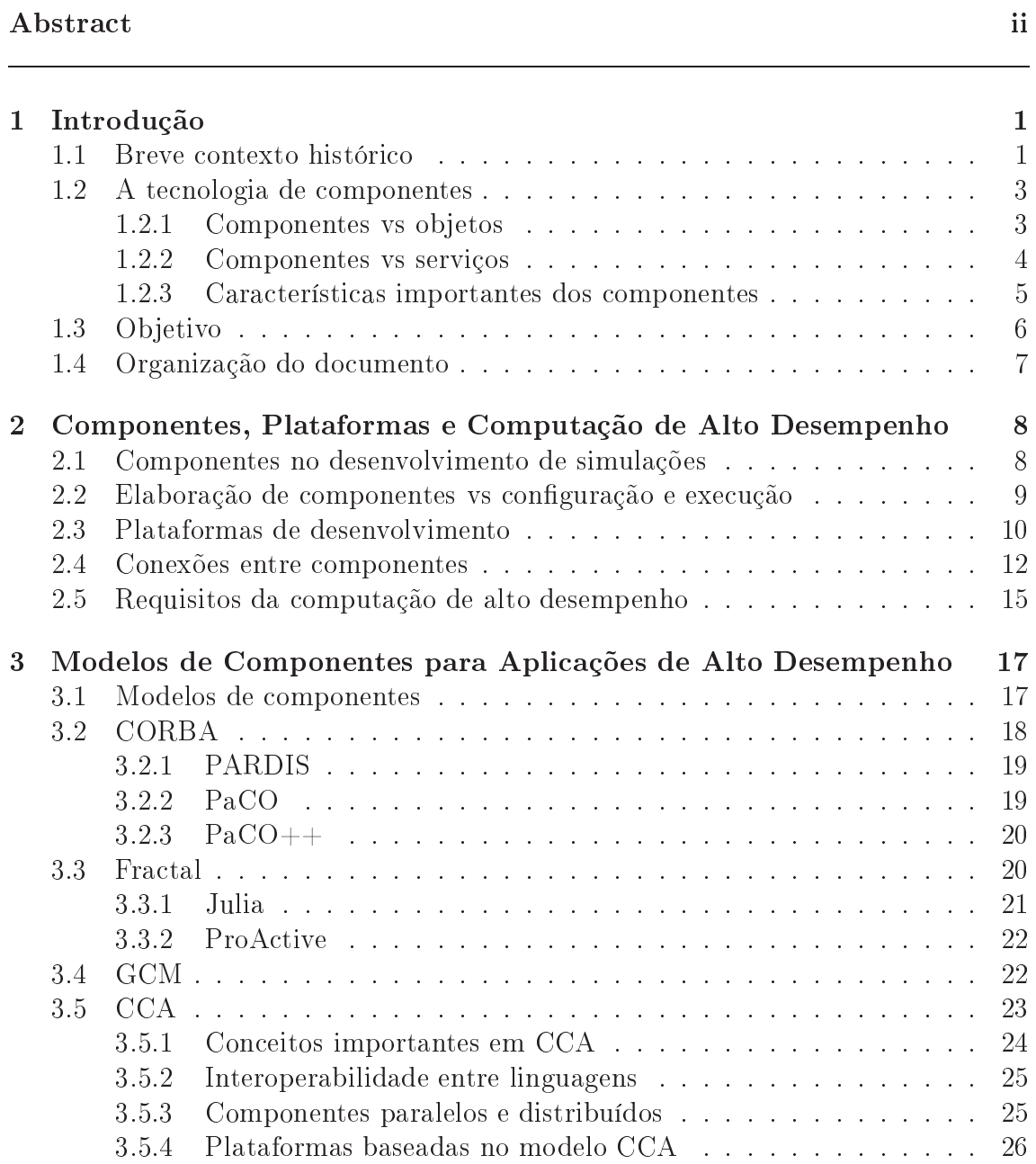

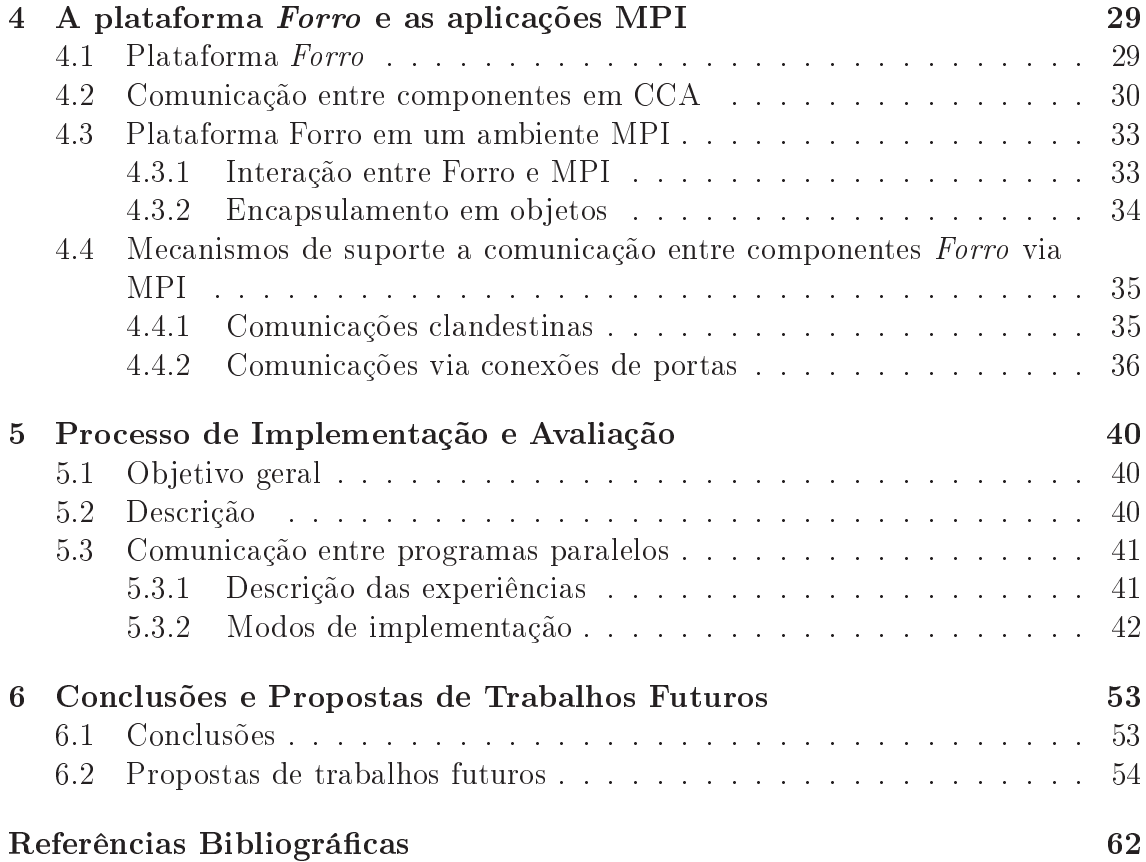

## Lista de Figuras

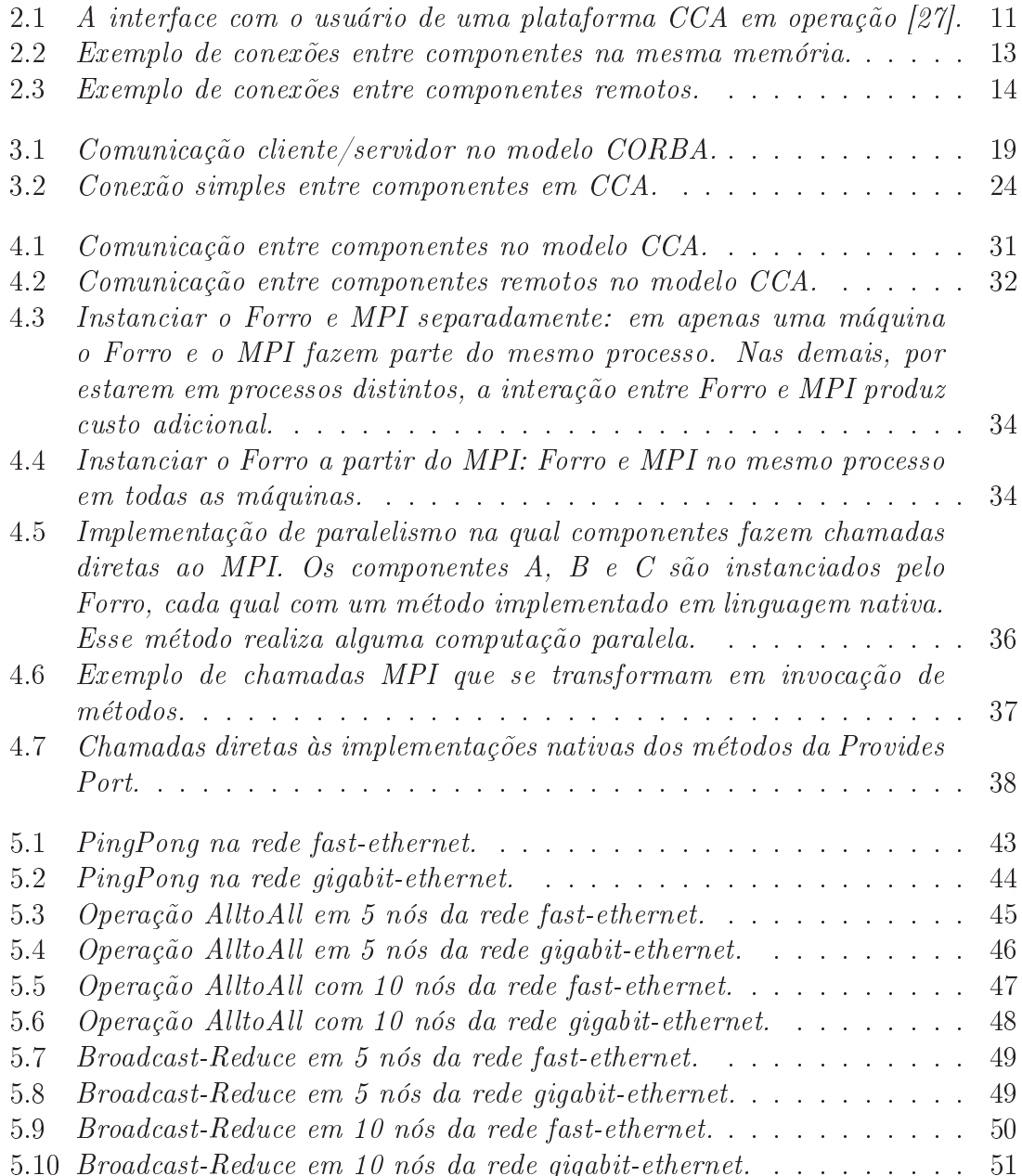

## Capítulo 1

## Introdução

#### 1.1 Breve contexto histórico

A computação de alto desempenho (CAD) é um ramo da ciência da computação que vem evoluindo rapidamente ao longo dos anos, trazendo onsigo muitos benefí
ios em diversas áreas. Ela, por exemplo, é usada no auxílio ao desenvolvimento de novos fármacos, na fabricação de materiais sintéticos, no projeto de componentes eletrônicos para diversos setores da indústria, como o automobilístico [18, 58]. Ainda ajuda os cientistas a investigar as variações climáticas [50] etc. Essas aplicações tem o desempenho como característica principal. Com isso, os desenvolvedores pro
uram sempre extrair o máximo do poder de pro
essamento do sistema omputa
ional utilizada para que possam resolver os problemas eficientemente.

Na história re
ente da omputação de alto desempenho sabe-se da variedade e do rápido crescimento dos sistemas computacionais. Esta história começa na década de 1980, om os sistemas de omputação vetorial omo os da Cray Resear
h, Fujitsu etc. Processadores vetoriais com memória compartilhada formam um sistema poderoso a ser usado eficientemente pelas aplicações de alto desempenho, como as simulações numéri
as. Segue-se a este a disponibilização de sistemas paralelos formados por pro
essadores, do tipo RISC, que ompartilham memória. Estes sistemas, chamados SMPs (*Summetric MultiProcessing*), foram usados em muitas apli
ações, mas tinham a desvantagem de possuirem um grau de es
alabilidade baixo. Fazem parte dessa história também, as sistemas om memória distribuída como supercomputadores ou MPPs (*Massively Parallel Processing*) fabricados pela Intel, Meiko, IBM etc. Eles são formados, essencialmente, por um conjunto de

pro
essadores om suas próprias memórias e interligados por redes dedi
adas e de alta velo
idade. Outros sistemas para omputação de alto desempenho são os COWs (Clusters of Workstations ). Eles se assemelham estruturalmente aos super
omputadores, mas são formados por estações de trabalho ligadas por uma LAN (Local Area Network). A diferença é que os COWs podem ser obtidos por um usto bem inferior, por serem formados por omputadores bem mais baratos e que vem res
endo muito em desempenho. Além disso, a rede que os interliga nao é tão dedicada quanto a dos supercomputadores [58].

A ada novo sistema omputa
ional que surgia, um erto tempo era dedi
ado para que os desenvolvedores de apli
ações de alto desempenho des
obrissem as suas ara
terísti
as om o propósito de extrair o maior desempenho possível. E devido a esta variedade de sistemas omputa
ionais, algumas tentativas foram feitas na definição de modelos e padrões de programação, para diminuir o esforço humano nessa migração entre sistemas computacionais [58]. Para que estes padrões fossem a
eitos pelos desenvolvedores, eles não deviam omprometer o desempenho das apli
ações na bus
a por fa
ilidades de programação. Entre os prin
ipais padrões para programação paralela estão MPI (Message Passing Interface) [4], HPF (High  $Performance \ Fortran$  [59], GA (*Global Arrays*) [61] e OpenMP [60].

Todos os sistemas omputa
ionais itados são usadas otidianamente juntamente om o modelo de programação que mais se adequa à sua arquitetura de memória, ompartilhada ou distribuída. Contudo, om o surgimento e a rápida disseminação da internet, ini
iaram-se projetos na perspe
tiva de re
ursos dispersos e heterogêneos poderem ooperar em uma apli
ação espe
í
a. Com isso, surgia mais um sistema poderoso, a grade omputa
ional. Todos os sistemas de omputação e os padrões de programação itados podem fazer parte de uma grade, aumentando ainda mais o poder omputa
ional e o al
an
e que as apli
ações podem ter. Entretanto, a omplexidade no desenvolvimento de software aumenta onsideravelmente [18, 41, 44.

Dadas as novas possibilidades, o desejo de abordar níveis maiores de detalhes nas apli
ações ientí
as fez om que um número grande de espe
ialistas envolvidos omo físi
os, quími
os, biólogos, engenheiros e ientistas da omputação, entre outros, se esforçassem para aperfeiçoarem ou riarem novos me
anismos (métodos científicos, algoritmos, modelos de programação e virtualização) para atender a esta nova demanda das aplicações, onde cada pequena aplicação pode fazer parte de uma apli
ação maior, podendo envolver espe
ialidades de varios domínios, tentando

diminuir a complexidade no desenvolvimento [18,43]. Contudo, uma característica ainda permane
e. O aperfeiçoamento ou a riação de artefatos de software, que permitam que os desenvolvedores possam programar em ambientes tão heterogêneos, não devem omprometer o desempenho das apli
ações originais. Este é o prin
ipal requisito dos desenvolvedores de apli
ações de alto desempenho.

#### 1.2 A te
nologia de omponentes

Uma das tentativas que fazem parte do esforço crescente dos desenvolvedores de software para ofere
er um nível maior de abstração no tratamento da nova demanda das aplicações foi a criação da noção de desenvolvimento de *software* baseado em omponentes. Nessa abordagem, omponentes en
apsulariam ódigos fun
ionalmente independentes que podem ser ombinados para formar uma aplicação. Esse fato trás maiores níveis de reuso e gerenciamento de *software*, pois os omponentes podem ser aperfeiçoados ou substituídos sem omprometer a apli
ação inteira  $[45]$ .

Além disso, o desenvolvimento de omponentes pode ser separado do desenvolvimento de aplicações. Os desenvolvedores de componentes se preocupariam apenas om o ódigo que será en
apsulado por um omponente, enquanto que os desenvolvedores de apli
ações se on
entrariam na melhor forma de ombinar componentes para atender aos requisitos de uma certa aplicação [1].

Vários domínios já utilizam a tecnologia de componentes em aplicações como: sistemas distribuídos, aplicações gráficas e *desktop* e recentemente em sistemas embarcados [17]. A seguir, serão apresentadas as principais características da te
nologia de omponentes estabele
endo uma relação entre paradigmas de programação importantes e presentes no desenvolvimento de software.

#### 1.2.1 Componentes vs objetos

O princípio fundamental dos componentes é o de ser uma peça de software independente com funcionalidade bem definida [11]. A possibilidade de se desenvolvê-los usando objetos faz com que seus conceitos sejam frequentemente onfundidos. Além de ser uma unidade independente, um omponente não possui estado persistente  $[12]$ . Em adição a isso, eles têm que claramente especificar o que disponibilizam para uso externo e o que requerem. Em outras palavras, omponentes en
apsulam sua implementação e interagem om o ambiente através de interfaces [1]. Por não possuir estado, componentes podem ser inseridos e ativados em um sistema particular que necessite da funcionalidade que um deles possa

ofere
er. Já os ob jetos rela
ionam-se om on
eitos omo instan
iação, identidade e en
apsulamento. Eles possuem identidade úni
a e estado, que pode ser persistente. O fato de possuir estado impossibilita uma maior flexibilidade dos objetos em relação aos componentes. Sendo assim, objetos não podem tão prontamente ser substituídos por outros, em algum sistema, por causa da dificuldade ou inviabilidade de reproduzir o estado do objeto a ser substituído pelo novo  $[12]$ .

Os componentes de *software* foram desenvolvidos tentando conquistar o sucesso dos componentes de *hardware*, com entradas e saídas bem definidas. Além do reuso, outras ara
terísti
as importantes podem ser itadas omo: variedade de formas, extensibilidade, alto nível de geren
iamento de mudanças e a promoção da padronização, entre outras [1,11,12]. O objetivo é tentar aumentar a produtividade e onquistar a omplexidade exigida pela nova demanda das apli
ações, tanto no meio comercial, quanto no meio científico.

Contudo, ainda não existe um padrão na definição de componentes. O princípio de funcionamento é igual, mas o que existe, hoje, é a definição de componentes de acordo com certo modelo de componentes. Esse modelo especifica os aspectos de criação, configuração e gerenciamento, ou seja, define as regras de comportamento (interação) dos componentes [18]. Como exemplo de modelos de componentes pode-se citar: o COM (Microsoft's Component Object Model) [35], o CORBA (Common Object Request Broker Architecture) [34], o CCA (Common Component  $Architecture$  [10] etc.

#### 1.2.2 Componentes vs serviços

Como já mencionado, a tecnologia de componentes facilita o gerenciamento da omplexidade inerente à nova demanda das apli
ações e aumenta a reusabilidade. Por outro lado, o crescimento da demanda por aplicações e sistemas voltados para a área omer
ial, utilizando a internet omo meio de omuni
ação, tem motivado a evolução da abordagem de desenvolvimento de software baseada em serviços [17]. Ela oferece grande flexibilidade de integração de sistemas distribuídos que são desenvolvidos em plataformas e tecnologias diferentes. Além disso também foca na reusabilidade e eficiência no desenvolvimento de software.

A te
nologia de serviços, assim omo a de omponentes, surgiu e está evoluindo em bus
a de ofere
er ambientes ada vez mais interoperáveis. Ambas possuem abordagens similares. Isto pode resultar em um eficiente projeto que combine estes paradigmas. Contudo, é preciso que os conceitos dos dois sejam bem compreendidos  $[17]$ .

O prin
ípio bási
o de fun
ionamento destas te
nologias é similar. Ambas Possuem partes independentes de *software* como a base do desenvolvimento de sistemas. Esse fato ofere
e um grande dinamismo na substituição destas partes. Entre algumas diferenças destaca-se o fato de que componentes necessitam de uma especificação explícita de um determinado modelo, enquanto que serviços alcançam um nível maior de independência através de um eficiente processo de descrição [17].

#### 1.2.3 Cara
terísti
as importantes dos omponentes

A te
nologia de omponentes possui outras ara
terísti
as importantes, além das já citadas. A indenpendência funcional dos componentes fornece a possibilidade de se ter um fluxo de execução dinâmico das aplicações. Em contraste com métodos utilizados por programadores UNIX, que one
tavam programas simples, através de *pipes* e redirecionamentos, a execução de uma aplicação com o conceito de componentes difundido atualmente não teria um fluxo linear, unidirecional [27].

Além disso, componentes podem ser trocados sem que haja uma nova compilação da aplicação. O processo de conexão é separado do processo de implementação das fun
ionalidades dos omponentes. Este fato on
ede muitas vantagens a essa abordagem [18]. Componentes são conectados através de *interfaces*, que são uma espécie de contrato entre duas entidades. Nestas *interfaces* estão as funcionalidades que um componente disponibiliza e as que ele requer para a execução [11, 18, 20]. Com isso, otimizações podem ser realizadas separadamente nas implementações dos omponentes, onde sempre existem formas de aperfeiçoamentos, sem a ne
essidade  $de$  alterar a sua *interface* [1].

Muitos componentes podem ter funcionalidades compatíveis com as características de determinados sistemas e através de um projeto bem definido podem ser reusados em uma variedade de apli
ações. A res
ente adoção da te
nologia de omponentes no desenvolvimento de apli
ações na indústria, no omér
io e na iên
ia tem estabele
ido um bom nível de reusabilidade, simpli
idade de manutenção e a
oplamento dessa abordagem (em relação a outros paradigmas)  $[18, 41, 44]$ .

Para que os sistemas possam fazer uso destes benefícios eles devem adotar um erto modelo de omponentes. Após isso, passam a utilizar plataformas para desenvolver apli
ações de a
ordo om os padrões do modelo adotado (mais detalhes sobre modelos e plataformas serão apresentados nos apitulos 2 e 3). Modelos omo o

COM (DCOM, COM+), o CORBA e o JavaBeans (Sun's Enterprise JavaBeans) [33] são bem a
eitos e largamente utilizados em apli
ações do meio omer
ial. Contudo, eles não possuem os requisitos importantes que são abordados pela omputação ientí
a omo suporte a algumas linguagens e a tipos de dados, bem omo sistemas opera
ionais utilizados somente para estas apli
ações. Isto, por sua vez, não motiva a adoção destes pelos desenvolvedores de *software* da comunidade científica [1,20]. Então, se faz necessária a criação de modelos específicos para as aplicações da comunidade científica [18].

#### 1.3 Ob jetivo

O modelo CCA surgiu com o próposito de oferecer a comunidade científica os benefí
ios que a te
nologia de omponentes pode trazer ao desenvolvimento de aplicações. Através de sua especificação, CCA determina, entre outras coisas, a definição dos componentes e o mecanismo de conexão entre eles (portas provides/uses). Diante deste cenário, encontra-se em desenvolvimento uma plataforma de desenvolvimento baseada no modelo CCA, chamada Forro [42]. É implementada em Java pelo grande número de características positivas que esta linguagem pode oferecer [66]. Entretanto, sendo voltada para aplicações de alto desempenho, esta plataforma deve ser apaz de manipular omponentes e onexões em linguagem nativa, por razões de desempenho.

A partir deste ontexto, esse trabalho bus
a ser um instrumento de estudos que auxilie o processo de integração entre o Forro e as aplicações MPI. Isto será realizado por meio dos seguintes ítens: primeiramente é pre
iso formular requisitos de apli
ações de alto desempenho no que diz respeito ao suporte à omuni
ação em programas paralelos, levantar as prin
ipais fun
ionalidades requeridas pelas omuni
ações em programas paralelos baseados em MPI e identi
ar possíveis fontes de perda de eficiência em uma modelagem por componentes desses programas.

Após isso, é ne
essário levantar on
eitos da engenharia de software disponíveis no modelo CCA e as dificuldades técnicas de compatibilidade dos conceitos de programação por omponentes segundo CCA, sobretudo as onexões, om MPI. Como exemplo, o fato de hamadas a funções MPI serem transformadas em hamadas de método em uma porta. Seguindo se a isso é pre
iso listar soluções viáveis, a partir das possibilidades oferecidas pelo *Forro*, analisando riti
amente as vantagens e desvantagens deste tipo de integração, e realizar avaliações experimentais.

#### 1.4 Organização do do
umento

Esse do
umento está organizado da seguinte forma: no apítulo 2 será feita uma ontextualização da abordagem de omponentes e sua relação om a omputação de alto desempenho. Em seguida, no apítulo 3, é apresentada uma des
rição dos modelos de omponentes voltados para esta abordagem. O apítulo 4 mostra algumas características da plataforma Forro e a possibilidade de integração com apli
ações MPI, por meio da des
rição de me
anismos para a omuni
ação de componentes Forro via MPI. No capítulo 5, está a descrição do processo de implementação de soluções propostas, tendo em vista os me
anismos ofere
idos pelo Forro. Faz parte deste pro
esso, a des
rição dos modos de implementação propostos e a análise de suas execuções. No capítulo 6 estão as considerações finais e as propostas para trabalhos futuros. Logo após, estão as referên
ias bibliográ
as.

## Capítulo 2

# Componentes, Plataformas e Computação de Alto Desempenho

#### 2.1 Componentes no desenvolvimento de simulações

Pesquisadores de várias áreas como físicos, químicos, biólogos etc, fazem uso da computação para tentar compreender melhor vários aspectos de fenômenos físicos. As aplicações de alto desempenho (simulações computacionais) possuem um papel fundamental no tratamento e na obtenção rápida de resultados de vários problemas destas áreas, beneficiando-as com descobertas importantes [44]. Entretanto, o desejo de abordar problemas mais omplexos tem resultado em um aumento na variedade de espe
ialidades (domínios) que uma simulação pode abranger. A omplexidade no desenvolvimento destes *softwares* também aumenta [43].

O tratamento desta nova demanda de apli
ações se torna possível por dois motivos. O primeiro é o res
imento da apa
idade omputa
ional nos sistemas de omputação. Ele tem onduzido ientistas da omputação a desenvolver algoritmos novos e mais omplexos para aproveitar melhor as novas ara
terísti
as destes sistemas  $[41]$ . O segundo está relacionado com os avanços científicos e, com isso, a possibilidade de tratar problemas onsiderados difí
eis, até o momento. Contudo, estes problemas podem envolver uma vasta gama de áreas para uma resolução completa, precisa e que não perca em fidelidade [41].

Dados os fatos, pesquisadores ou até instituições raramente possuem re
ursos e especialidades suficientes em todas estas áreas. O que acontece é que eles on
entram-se em sua própria espe
ialidade no momento do desenvolvimento das  $simulações [43, 45].$ 

A o
orrên
ia deste enário tem gerado enormes investimentos, por parte da iên
ia da omputação, em modelos para melhorar o pro
esso de desenvolvimento de software de simulação científica. Melhorar no sentido de oferecer mecanismos para ombinar ou a
oplar te
nologias de diferentes áreas em uma apli
ação integrada sem perder sua pre
isão e delidade. Este a
oplamento requer que a saída de um pro
esso da simulação possua ondições de ser utilizada omo entrada em outro pro
esso da simulação [45]. Outros fatores importantes para serem abordados nestes modelos são as questões relativas a interoperabilidade de linguagens e padrões utilizados nos códigos legados, que dificultam bastante este acoplamento na prática [18,43].

As simulações científicas são, geralmente, formadas pela combinação de vários algoritmos com o objetivo de solucionar um conjunto de problemas específicos [18]. Uma das estratégias usadas para a integração destes algoritmos é a modularização, fazendo om que eles estejam em pro
edimentos independentes. Então, uma simulação, na forma tradicional, é composta por vários procedimentos que possuem parâmetros bem definidos para a execução [41].

A te
nologia de omponentes remete, omo já itado, a idéia de omposição de apli
ações através de partes independentes de software. Entretanto, esta noção de independên
ia é estendida em relação ao modelo tradi
ional das simulações, pois componentes se comunicam através de *interfaces* e que não necessariamente mudam se houver a necessidade de troca de algum componente. A *interface* permanece a mesma, independente de qual implementação de um dado omponente esteja pronta ou em execução [1]. Isto proporciona um controle maior no desenvolvimento e no auxílio ao tratamento da omplexidade inerente da nova demanda de softwares de simulação científica [18,41].

#### 2.2 Elaboração de componentes vs configuração e execução

Uma das características da tecnologia de componentes é a possibilidade de en
apsular ódigos de linguagens nativas (que são geralmente usadas nas simulações). Com isso, tem-se a possibilidade de inserir esta tecnologia no contexto das simulações científicas. Entretanto, esta inclusão tem que ser realizada e apresentada de forma eficiente, não comprometendo aspectos importantes da simulação original, como o desempenho.

O desenvolvimento de omponentes, neste aso, pode ser realizado desde a sua fase ini
ial, ou seja, desenvolver omponentes que en
apsulam ódigos legados desde a on
epção destes. Outra forma, é o desenvolvimento de omponentes que

encapsulam códigos já existentes. Neste caso, existe a necessidade de desenvolver me
anismos para a omuni
ação om o ódigo legado, de forma que este não pre
ise de qualquer modificação [18]. Este procedimento deve ser realizado de forma eficiente para não omprometer o desempenho.

#### 2.3 Plataformas de desenvolvimento

As plataformas de desenvolvimento são elementos muito importantes no ontexto da tecnologia de componentes, pois eles funcionam como uma estrutura de base para o desenvolvimento de apli
ações. Devido a isto, pode-se, frequentemente, en
ontrar nas literaturas que versam sobre este assunto a utilização do termo framework para nomear este tipo de estrutura. Portanto, um pequeno es
lare
imento se faz ne
essário nesse momento.

A engenharia de *software* define *frameworks* como arcabouços de classes que fun
ionam omo estrutura de suporte ao desenvolvimento e organização de projetos de software. Possuem bibliotecas de código e outros elementos que facilitam a composição de um novo projeto [46].

Contudo, a noção de framework utilizada pela comunidade de computação de alto desempenho é um pouco diferente. Neste caso, um framework também tem a função de auxiliar o desenvolvimento de apli
ações, mas se diferen
ia pelo fato de ser um programa e de implementar ara
terísti
as de ertos modelos, auxiliando somente no desenvolvimento de apli
ações restritas a determinados domínios. Ou seja, não é extensível ao ponto de poder auxiliar o desenvolvimento de qualquer aplicação, como o *framework* definido pela engenharia de software.

A noção ou definição de *framework* adotada pelos desenvolvedores de aplicações de alto desempenho, na realidade, se adequa bem mais ao que foi definido omo plataforma de desenvolvimento. Entretanto, apesar de existirem algumas divergências entre sua definição, esta noção continua sendo muito usada pelos desenvolvedores de aplicações científicas. As estruturas de suporte mencionadas nesse texto possuem características compatíveis com a definição de plataforma de desenvolvimento, portanto é essa a nomen
latura que será utilizada.

No contexto do desenvolvimento de aplicações científicas, a adoção de plataformas de omponentes se olo
a omo um importante auxílio neste pro
esso, atribuindo-lhe mais rapidez e qualidade [22]. Eles realizam operações específicas como gerenciar a criação e as conexões de componentes [27]. Contudo, deve existir uma justificativa plausível para que os cientistas passem a utilizar este tipo de plataforma. As novas demandas das simulações ientí
as requerem interação entre, possivelmente, vários domínios e modelos [43]. As plataformas devem participar neste momento intermediando esta interação de forma que ela não atribua custos omputa
ionais extras. Portanto, a implementação de um me
anismo de integração deve ser realizada de maneira eficiente do ponto de vista da aplicação.

Através das plataformas, os usuários podem onstruir suas apli
ações combinando os componentes de acordo com as funcionalidades requeridas [22]. Essas plataformas podem utilizar *interfaces* com o usuário de forma que estes possam configurar suas aplicações de maneira elegante. No momento da configuração da apli
ação, ela tem a responsabilidade de instan
iar e estabele
er as onexões entre os componentes [27]. A Figura 2.1 apresenta a *interface* de uma plataforma de componentes baseada no modelo CCA, a Ccaffeine [24].

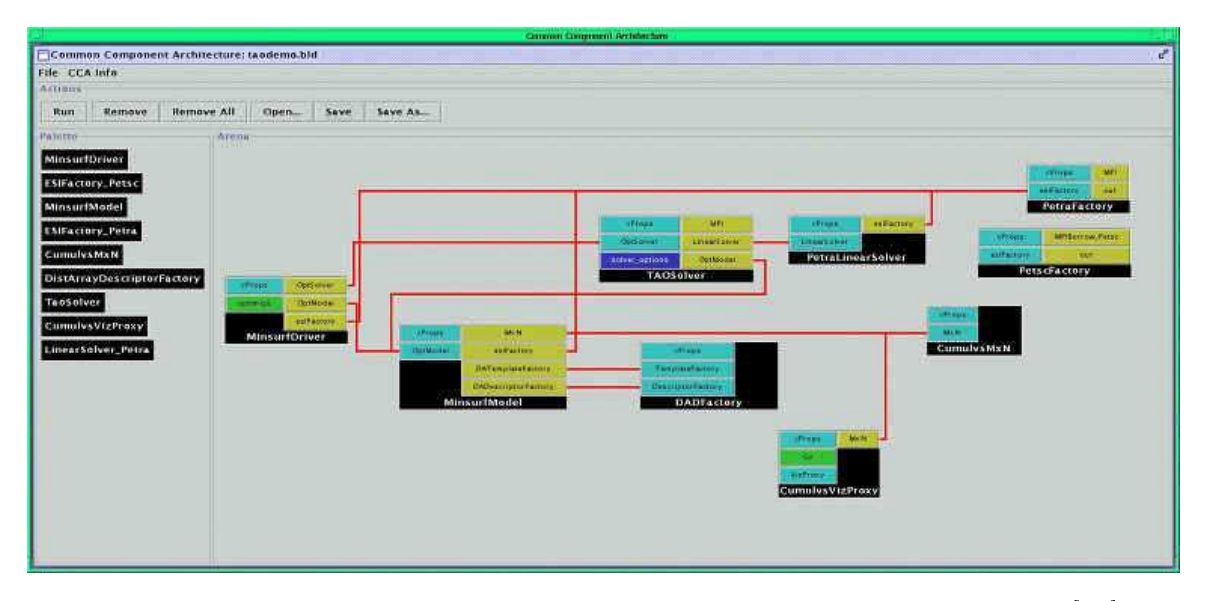

Figura 2.1: A interfa
e om o usuário de uma plataforma CCA em operação [27℄.

A janela principal da *interface* com o usuário possui duas partes. Uma paleta no lado esquerdo e uma arena no lado direito. Na paleta estão listados todos os tipos de componentes disponíveis. Para criar uma instância de um componente de um certo tipo, basta clicar em um dos componentes da paleta e arrastar para a arena. Os nomes dos componentes devem ser únicos, então se o usuário não colocar um nome, a plataforma atribui um nome automati
amente. Os omponentes instan
iados são representados por aixas pretas e se omuni
am om outras instân
ias através de portas. Para one
tar as portas o usuário li
a em uma porta e a plataforma lista todas as andidatas para a ligação ou onexão. O usuário li
a em uma delas e a

conexão será estabelecida [27]. Alguns conceitos particulares ao modelo CCA foram previamente expostos om o propósito apenas de apresentar de maneira mais lara o exemplo. Maiores detalhes são itados no Capítulo 3.

Apesar de on
epções omo estas serem bastante razoáveis do ponto de vista do usuário, a realização delas não é tão fácil assim. As plataformas de desenvolvimento existentes possuem muitas soluções par
iais de alguns destes pontos e em outros eles ainda são dificilmente abordados [22,46].

#### 2.4 Conexões entre omponentes

A omuni
ação entre omponentes se trata de um aspe
to de suma importân
ia no contexto das aplicações científicas. Como já citado, a definição do conceito de componentes, hoje, é particular em cada modelo. Isto não é diferente para as formas de onexão entre omponentes. Por isso, esta seção mostrará as formas de onexão entre omponentes de uma maneira genéri
a. No apítulo 3, alguns modelos de omponentes serão apresentados om atenção espe
ial ao modelo CCA, que está em fo
o neste trabalho, e a forma de interação entre omponentes CCA.

Os omponentes que ompõem uma apli
ação (simulação), de pequeno ou grande porte, podem se comunicar através de conexões locais ou remotas. A conexão lo
al o
orre quando os omponentes estão em um mesmo espaço de endereçamento. Sendo assim, ela tem um custo equivalente ao de uma chamada a uma função ou a um método [27]. Na Figura 2.2, pode-se observar um exemplo de conexão lo
al de omponentes. Cada um dos omponentes representa, individualmente, uma determinada fun
ionalidade e são one
tados da maneira apresentada. Estas onexões podem formar uma apli
ação, ou parte de uma apli
ação, que será exe
utada por estes omponentes neste espaço de memória.

Já com a conexão remota, os componentes podem fazer parte de uma certa exe
ução mesmo não estando na mesma memória. A interação entre omponentes remotos ocorre através de algum mecanismo de comunicação distribuída como passagem de mensagens, chamada de procedimento remoto etc.  $O$  custo de omuni
ação, neste aso, é maior devido a infraestrutura de rede existente entre os componentes [18]. A conexão dos componentes deve existir no momento da configuração da aplicação, mas este custo não deve interferir no momento da exe
ução da apli
ação. Ele é um fator muito importante, pois um dos grandes ob jetivos no desenvolvimento de simulações é onseguir exe
utá-las extraindo o máximo desempenho possível do sistema omputa
ional subja
ente. Este aspe
to

#### 2.4. Conexões entre entre entre entre entre entre entre entre entre entre entre entre entre entre entre entre

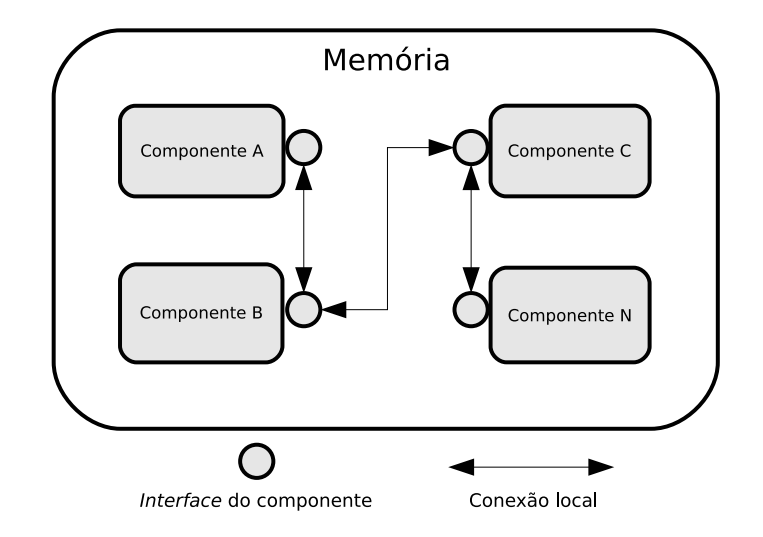

Figura 2.2: Exemplo de onexões entre omponentes na mesma memória.

é ainda mais forte em simulações que fazem uso do paralelismo, onde as latên
ias das interconexões paralelas são medidas em microssegundos [18]. A introdução de qualquer outra te
nologia, mesmo visando uma maior produção ientí
a, tem que ser realizada de maneira a não comprometer o desempenho das simulações originais.

Na Figura 2.3 tem-se um exemplo de duas aplicações que se comunicam, entre si, com conexão remota e também com a conexão direta. As aplicações são diferenciadas, neste exemplo, pelos números após o nome dos componentes. A aplicação número um, envolve conexão direta entre os pares A,B e D,E e comunicação remota entre os componentes A e D. Na aplicação dois, a conexão remota ocorre entre C e E e onexão direta entre E e F. Outro fator, que também é mostrado nos exemplos, é que omponentes podem ao mesmo tempo parti
ipar de onexões diretas ou remotas estando na mesma apli
ação ou não.

As interfa
es dos omponentes des
revem exatamente o que eles disponibilizam e o que eles necessitam para executar [20]. No caso de comunicação remota, o processo de onexão pode envolver alguns passos. Até mesmo outros omponentes, que terão funcionalidades específicas de conexão, poderão ser criados. Isto varia de modelo para modelo. Ou seja, neste processo, o *framework* pode até incorporar custos omputa
ionais onsideráveis, mas, diante da onexão estabele
ida, as omuni
ações entre os componentes que encapsulam códigos legados não devem arcar com estes custos computacionais.

Por exemplo, os pesquisadores utilizam bastante a paralelização para desenvolver aplicações com o objetivo de obter mais eficiência e desempenho. Para que esta

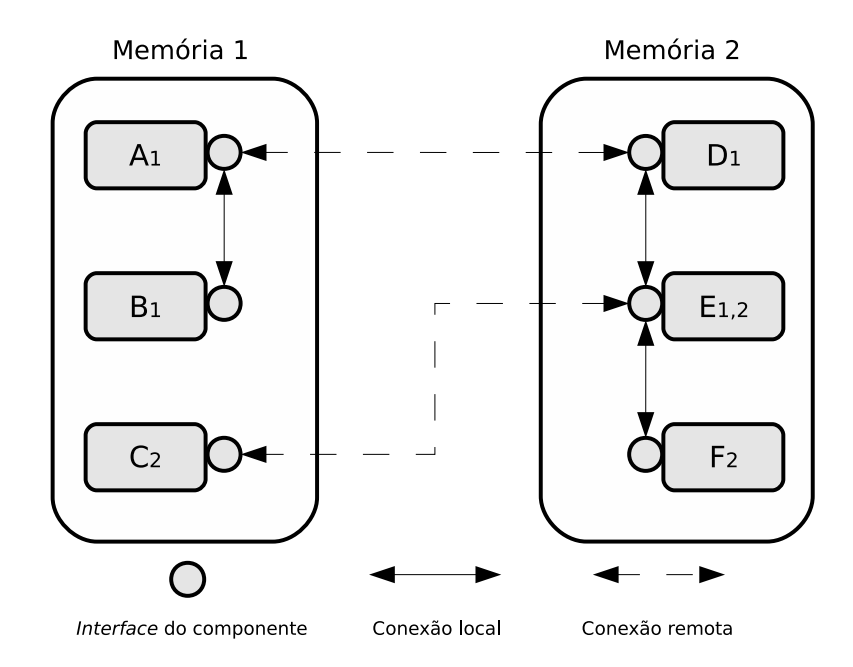

Figura 2.3: Exemplo de onexões entre omponentes remotos.

abordagem de componentes seja aceita, a execução de uma aplicação deste tipo em uma plataforma de omponentes deve ter desempenho igual ou bem próximo ao da execução original, sem a plataforma [18].

O objetivo com a adoção deste tipo de plataforma de *software*, baseada em omponentes, é tornar mais fá
il a vida de quem desenvolve simulações. Elas podem on
eder um grande al
an
e no desenvolvimento de apli
ações ientí
as. A possibilidade de desenvolver simulações que englobam espe
ialidades de vários domínios se torna mais próxima devido ao que esta abordagem ofere
e. Devido a isto, simulações já existentes poderão ser in
orporadas a estas plataformas, abrindo novas possibilidades de acoplamento entre elas. Entretanto, as principais características das simulações tradicionais devem ser tratadas com muito cuidado, para que se ganhe em al
an
e sem perder desempenho.

Pelo que foi apresentado, a tecnologia de componentes vem se tornando uma abordagem natural para o desenvolvimento de apli
ações que possuam espe
ialidades em vários domínios [18]. Ela adiciona características importantes e que podem acelerar a pesquisa e o desenvolvimento científico através do reuso e facilidade de integração  $[41, 45]$ .

#### 2.5 Requisitos da omputação de alto desempenho

A omputação, de uma forma geral, se olo
a omo uma importante área no pro
esso de auxílio a resolução de vários problemas. O desenvolvimento de software, que ocupa um lugar importante neste contexto, começa desde a concepção de um determinado me
anismo para resolver um dado problema. Entretanto, o es
opo destes problemas tem aumentado devido às novas ne
essidades dos usuários tanto na área omer
ial (integração de sistemas, por exemplo), omo na área científica (desenvolvimento rápido, eficiente e multi-institucional de simulações). A abordagem de modelos e plataformas de omponentes propõe a disponibilização de me
anismos para que os desenvolvedores possam tratar da omplexidade inerente desta nova demanda de aplicações [18, 22].

Muitos modelos de omponentes já auxiliam no pro
esso de desenvolvimento de software na área comercial [1]. Contudo, para que possam beneficiar a computação científica de alto desempenho eles devem atender aos seus requisitos [18]. Na seção anterior foi mostrado um exemplo sobre as apli
ações paralelas e o fato de que elas não podem sofrer om grandes latên
ias de rede, quando in
orporadas a uma plataforma. Outros aspe
tos devem ser abordados pelos modelos para que possam atender às ara
terísti
as da omputação de alto desempenho.

Além deste custo adicionado das redes, pode-se relatar também o custo rela
ionado om a virtualização. Algumas plataformas existentes, destinadas às aplicações de alto desempenho, são executadas sobre uma máquina virtual [19,22]. Isto gera um usto devido à uma possível intervenção desta nas interações entre os omponentes. As tarefas realizadas pela plataforma devem pesar o mínimo possível, na omuni
ação e na omputação, entre pro
essos em uma apli
ação de alto desempenho.

A incorporação de códigos legados também é outro requisito importante [18]. Muitos destes códigos estão escritos em linguagens diferentes pelo fato de existirem várias vantagens e desvantagens entre elas [45]. O que vai definir a utilização de uma erta linguagem é o seu nível de adequabilidade às apli
ações de um domínio específico. Com isso, é preciso que hajam, nos modelos de componentes de omputação ientí
a, me
anismos que garantam a interação entre ódigos es
ritos nas linguagens mais importantes da omunidade e o suporte a aritméti
a omplexa e matrizes multidimensionais (podendo ser alocadas dinamicamente) [41]. Esta interação deve o
orrer de forma a não agregar sobre
argas maiores na apli
ação e ser portável para muitas arquiteturas [44]. Muitas destas arquiteturas podem ser observadas na lista Top  $500$  [47].

Nesse trabalho, tem-se uma plataforma de componentes, Forro, que é executada por meio de uma máquina virtual. Ele ofere
e me
anismos para que o pro
essamento das apli
ações de alto desempenho seja realizado totalmente em ódigo nativo. O ob jetivo é, a partir disso, propor soluções de implementação que auxiliem no pro
esso de integração entre o *Forro* e as aplicações que utilizam o MPI como paradigma de omuni
ação paralela. Dentro do que o Forro ofere
e, a intenção é bus
ar formas de implementar as onexões entre omponentes via MPI, onservando ao máximo seu desempenho original.

No próximo apítulo, serão apresentados alguns modelos de omponentes e suas abordagens para o contexto da computação de alto desempenho. As características de cada um serão mostradas. O objetivo é compreender o modelo de programação proposto por ada um e investigar omo eles abordam os requisitos de omputação de alto desempenho.

## Capítulo 3

# Modelos de Componentes para Apli
ações de Alto Desempenho

As apli
ações de alto desempenho ontemporâneas demandam por novos me
anismos de desenvolvimento que onsigam atender seus requisitos fundamentais omo e
iên
ia e desempenho. O surgimento do paradigma da programação baseada em omponentes, que habilita o desenvolvimento de apli
ações a partir de outros omponentes préonstruídos, aumentando o nível de reusabilidade, ganhou espaço na pesquisa científica e abrange diversos esforços na busca por modelos que atendam aos requisitos da comunidade de computação de alto desempenho [18,43].

#### 3.1 Modelos de omponentes

A tecnologia de componentes já é utilizada, satisfatoriamente, no meio comercial [1]. Entretanto, a computação científica de alto desempenho não é beneficiada pelas soluções adotadas na área comercial [43]. Isto acontece pelo fato de as ferramentas de omponentes desenvolvidas para apli
ações omer
iais não al
ançarem os requisitos de execução rápida e escalável pretendidos pelos cientistas [1]. O fato de não existir um modelo de omponentes que atenda a estes requisitos, impulsionou a pesquisa e o desenvolvimento de modelos específicos para aplicações ditas de alto desempenho [18]. Nas próximas seções serão apresentados alguns modelos de componentes voltados a este tipo de aplicação. O objetivo deste capítulo não é a apresentação detalhada do estado-da-arte sobre modelos de omponentes para CAD. O leitor interessado pode consultar as referências [1, 5, 13, 15]. Busca-se com este capítulo apresentar duas informações relevantes no contexto do estudo que é apresentado nesse trabalho. A primeira informação é a variedade de questões, e

respe
tivas soluções, que apare
em quando se impõe os requisitos de CAD. Para atingir esse ob jetivo, es
olhemos modelos que nos permitem dis
utir noções de onexão, omponentes distribuídos, paralelismo, implementações em Java, utilização de MPI e omputação em grade. Dentre os modelos es
olhidos, é dado destaque ao modelo CCA, que será novamente bastante men
ionado no apítulo 4. A segunda informação relevante deste capítulo é a demonstração da penetração do conceito de programação por omponentes em CAD. Ao lado dos diferentes modelos que são apresentados, são itadas implementações de plataformas que atestam o fato de a área de CAD estar aceitando a programação por componentes como uma via para o futuro.

#### 3.2 CORBA

CORBA (Common Object Request Broker Architecture) [29] é a solução de objetos distribuídos desenvolvida pela OMG [34] (Object Management Group). Esta arquitetura propõe riar as apli
ações distribuídas liente/servidor interoperáveis através do uso de uma IDL (*Interface Definition Language*). A IDL permite que os serviços sejam descritos de forma que clientes e servidores possam se comunicar mesmo estando implementados em linguagens diferentes [54]. A comunicação entre os elementos participantes ocorre por intermédio dos ORB's *(Objects Request*) Brokers), que se responsabilizam pelo transporte e tradução das solicitações e respostas. Desta forma, CORBA geren
ia a heterogeneidade de linguagens, computadores e redes [5].

Resumidamente, para que uma aplicação seja criada, o desenvolvedor deve descrever a *interface* do serviço em IDL. O resultado da compilação desta descrição gera os hamados stubs, do lado do liente, e os skeletons, do lado do servidor. A função do *stub* é interceptar as invocações do cliente e transmití-las ao servidor através dos ORB's. Já o *skeleton*, recebe as invocações do cliente e as repassam aos determinados serviços para que possam realizar a sua computação [5].

Sendo um modelo que propõe a interoperabilidade, CORBA hamou a atenção da comunidade científica, principalmente à comunidade de computação de alto desempenho, também por outros fatores omo: suporte a tipos primitivos e tipos omplexos, adaptação a sistemas distribuídos, independên
ia de arquitetura e sistema operacional. A sua última versão engloba também o CCM [5] (*The CORBA* Component Model) promovendo a junção deste modelo com a flexibilidade da abordagem baseada em omponentes.

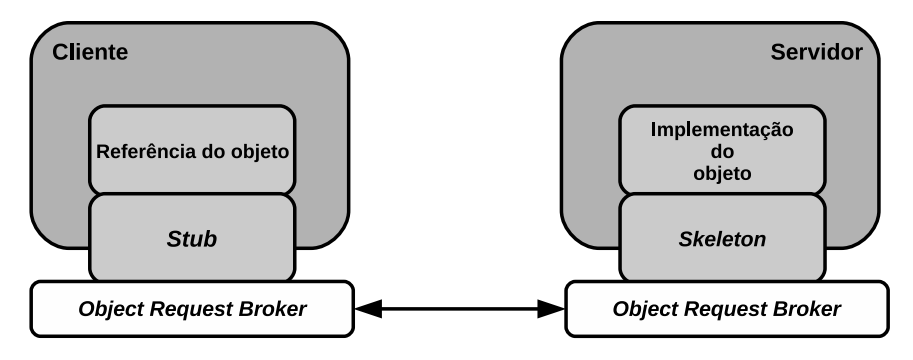

Figura 3.1: Comuni
ação liente/servidor no modelo CORBA.

Ofere
er formas de paralelismo é uma grande ne
essidade no ontexto das aplicações de alto desempenho. O projeto GridCCM [5] é uma extensão do CCM e foi criado com o objetivo de adicionar o suporte ao paralelismo ao seu modelo de componentes. A especificação baseia-se no modelo de execução SCMD (*Single* Component Multiple Data) que define uma forma de execução para componentes paralelos similar ao SPMD (Single Pro
ess Multiple Data) para programas paralelos [54]. Em uma execução SPMD, cada processo executa o mesmo programa, mas com dados diferentes [1]. Cada programa troca dados através de bibliotecas de comunicação como MPI [4] (Message Passing Interface). A idéia do GridCCM é ontinuar om o modelo SPMD para a omuni
ação entre pro
essos de um omponente, utilizando CORBA para a omuni
ação om outros omponentes [5]. A seguir serão mostrados outros projetos relevantes envolvendo o suporte ao paralelismo.

#### 3.2.1 PARDIS

O ambiente PARDIS [3] foi umas das primeiras tentativas de introduzir objetos paralelos em CORBA. Nele está definido um novo gênero de objetos, chamados de objetos SPMD, que é uma extensão dos objetos CORBA. Questões como a distribuição de dados são geren
iadas por modi
ações na IDL. Isso ofere
e uma generalização da sequên
ia CORBA de exe
ução, denominada sequên
ia distribuída. PARDIS objetiva a programação, com objetos SPMD, similar ao padrão de objetos CORBA. Ele também permite a sobreposição de exe
ução entre lientes e servidores a sua habilidade de exe
utar invo
ações do tipo não bloqueantes.

#### 3.2.2 PaCO

PaCO ou *Parallel CORBA Object* [54] é outra tentativa para o suporte, por parte do CORBA, ao paralelismo. Implementa o conceito já definido de objetos

paralelos CORBA. PaCO estende a onhe
ida linguagem de denição IDL om novas funcionalidades. Isso resulta na capacidade de especificação do número de objetos CORBA que farão parte de um objeto paralelo e na distribuição de dados referentes aos parâmetros de uma operação. Stubs e skeletons são gerados pela IDL extendida e utilizam operações MPI para a redistribuição de dados e operações oletivas.

#### 3.2.3 PaCO++

 $PaCO++$  [6], *Portable Parallel CORBA Objects*, é uma continuação do projeto PaCO, compartilhando as mesmas definições de objetos paralelos e os mesmos ob jetivos. Este modelo permite que ódigos SPMD sejam en
apsulados em objetos paralelos. O paralelismo é suportado graças a uma camada de *software*, hamada de amada PaCO++. Este ódigo é inserido entre o ódigo do usuário e os stubs/skeletons do CORBA. Esta amada inter
epta invo
ações dos usuários para geren
iar questões referentes a hamadas paralelas. Em resumo, um ob jeto PaCO++ é uma coleção de objetos CORBA que compartilham um contexto e que são capazes de invocar e receber invocações paralelas.

#### 3.3 Fra
tal

Fractal [13] foi desenvolvido como um modelo de componentes que incorpora em sua especificação o suporte a características como: extensibilidade e adaptabilidade. Ele bus
a promover a noção de omponentes dotados de me
anismos que possibilitam a realização de reconfigurações ou trocas. As características citadas ganharam notoriedade na nova demanda de apli
ações de alto desempenho. Outros modelos omer
ialmente onhe
idos não possuem suporte total à estas ara
terísti
as.

A possibilidade de que as configurações de determinados componentes sejam alteradas, trás mais dinamicidade ao desenvolvimento de aplicações científicas, fazendo om que estas se adaptem a ertas linguagens e plataformas diferentes, bem omo ganhem em desempenho, pois as ongurações dos omponentes podem ser feitas de acordo com a arquitetura subjacente [13].

As principais características deste modelo são: hierarquia e composição de omponentes (para ter uma visão uniforme das apli
ações em vários níveis de abstração), ompartilhamento de omponentes (
ompartilha re
ursos mantendo o encapsulamento dos componentes), funções reconfiguráveis (implantar e configurar um sistema dinami
amente). Um omponente Fra
tal é entendido omo uma entidade executável que está encapsulada e tem identidade distinta [2,13].

Com relação a sua estrutura, um componente Fractal é formado por duas partes [2, 13]: A membrana e o conteúdo. O conteúdo é composto de um conjunto finito de outros componentes, chamados de sub-componentes, que são gerenciados por um ontrolador anexado ao omponente. Isto remete a idéia de hierarquia de omponentes, tendo em vista que estes podem ser aninhados em qualquer nível arbitrário. O modelo Fractal, ainda distingue os componentes primitivos (que implementam serviços funcionais) e os componentes de composição que apenas servem para onstruir hierarquias de omponentes, mas sem implementação de serviços.

Já em relação a comunicação, um componente pode interagir com seu ambiente através de interfa
es. Como em outros modelos, estas interfa
es podem ser lientes e servidoras. Uma *interface* servidora pode receber solicitações e retornar o resultado de uma determinada operação, enquanto que uma do tipo liente emite hamadas à estas operações [30]. A interação entre estes componentes compreende a conexão de omponentes primitivos e omponentes de omposição. A membrana é a parte responsável com funções de controle de um componente em particular. Ela pode ter *interfaces* externas e internas. Interfaces externas são acessíveis para outros omponentes e permitem a re
onguração de suas funções internas, enquanto que as interfaces internas são somente acessíveis aos sub-componentes de um componente  $[2, 13]$ .

As omuni
ações entre omponentes Fra
tal são realidadas de duas formas. A conexão básica é uma conexão entre uma interface cliente e uma interface servidora no mesmo espaço de endereçamento. Este tipo de onexão é hamado desta forma por estar, prontamente, implementada por ponteiros ou referências diretas [13]. Já uma conexão de composição envolve um número arbitrário de *interfaces*. Estas conexões são desenvolvidas de formas conhecidas como stubs/skeletons etc. Uma onexão é ara
terizada por um omponente Fra
tal que tem a função de geren
iar a omuni
ação entre outros omponentes. O on
eito de onexão em Fra
tal está relacionada com o conceito de conectores, pertencentes a outros modelos [13].

#### 3.3.1 Julia

O principal objetivo do projeto Julia, foi implementar uma plataforma para a programação de membranas de omponentes Fra
tal. Com isso, ofere
er um conjunto extensível de objetos de controle, de modo que o usuário possa escolher livremente e montar os objetos controladores e interceptores, resultando no seu

próprio componente Fractal. Outro objetivo com o desenvolvimento do Julia foi proporcionar uma contínua transição entre a configuração estática e a configuração dinâmica. Visa a construção de sistemas de *software* com componentes escritos em Java  $[2, 13]$ .

#### 3.3.2 ProA
tive

Outro projeto envolvendo a onstrução de uma plataforma baseada em Fra
tal é o ProActive [15]. ProActive é visto como uma contribuição para o problema do reuso de software, integração e implantação para a omputação paralela e distribuída. Ele propõe on
eitos de programação, metodologias e uma plataforma para atender a natureza hierárquica, altamente heterogênea e distribuída da computação em grades, mas envolve também sistemas embarcados, computação ubíqua e internet, onde fatores como alto desempenho, alta disponibilidade e facilidade de uso são muito importantes  $[2, 26]$ .

Além disso, ProA
tive não requer nenhuma mudança no padrão de Java de execução e não faz uso de compiladores especiais ou máquina virtual modificada. Como já mencionadao, ProActive aplica o padrão RMI em vez do tradicional padrão de passagem de mensagem. A justificativa é o esforço para alcançar o reuso de  $\lbrack \text{código} \rbrack 2, 26 \rbrack.$ 

#### 3.4 GCM

O GCM (Grid Component Model) é um modelo de componentes voltado para o desenvolvimento de apli
ações para grades omputa
ionais, que utiliza o modelo Fra
tal omo base. Entre as prin
ipais ara
terísti
as deste modelo pode-se itar: Abordagem da questão da implantação de omponentes distribuídos. Eles ne
essitam ser implantados em diversos sistemas, que estão dispersos e são heterogêneos.

O modelo GCM ofere
e, além disso, um novo paradigma de omposição oletiva de omponentes. As apli
ações em grades onsistem em um onjunto de omponentes que podem ser ompreendidos omo um grupo. A partir disso, a omuni
ação (um para muitos, muitos para um e muitos para muitos) entre eles pode a
onte
er de uma forma estruturada e de alto nível através das interfa
es multicast e gathercast.

Outro aspecto que este modelo aborda é o suporte aos componentes autônomos, apazes de se auto adaptar a ambientes e requisitos em onstante evolução. A idéia proposta é adotar a abordagem orientada a omponentes para realizar a parte de

ontrole de um omponente, diferentemente do que é feito em Fra
tal onde essa parte é realizada no modo orientado a objetos. Então, a parte de controle sendo realizada por um subomponente on
ede mais dinami
idade ao modelo e aumenta a capacidade de adaptação dos componentes [62].

#### 3.5 CCA

O modelo CCA [8], (*Common Component Architecture*), é uma especificação de um modelo de omponentes para apli
ações ientí
as de alto desempenho. Esta espe
i
ação está enfatizada na ompreensão de omo utilizar e implementar melhor a orrente práti
a do desenvolvimento de software baseado em omponentes na área de computação científica de alto desempenho [18]. Além de definir a especificação, o esforço de desenvolvimento origina implementações que podem a judar outros cientistas a desenvolver suas aplicações de acordo com o modelo  $[1, 20]$ .

 $\overline{O}$  CCA Forum [10], que compreende vários laboratórios do DOE (U.S. Departament of Energy) [9] e Universidades dos EUA, tem desenvolvido o CCA com o propósito de ganhar produtividade no desenvolvimento de software científico de alto desempenho e de alta qualidade de uma forma simples e natural do ponto de vista do ientista desenvolvedor.

O modelo CCA possui muitas semelhanças om modelos de omponentes mais conhecidos e, também, requisitos de *softwares* científicos. Isto foi intencional e visa uma fá
il adaptação de novos usuários de desenvolvedores. Alto desempenho e facilidade de uso são apectos de alta relevância no CCA. Além do mais, não existe nenhuma barreira tão forte que venha a impedir o desenvolvimento de plataformas para omputação de alto desempenho baseados em modelos omer
iais omuns ou a riação de me
anismos que possibilitem a integração entre omponentes CCA e omponentes baseados em outros modelos.

Os objetivos específicos que têm guiado o desenvolvimento do CCA compreendem aspe
tos omo a heterogeneidade, ou seja, a possibilidade de ompor apli
ações exe
utando em arquiteturas e linguagens distintas. A integração é outro aspe
to importante, pois a maioria das simulações existentes foram desenvolvidas em linguagens como C ou Fortran. Então, o modelo deve suportar a integração dos ódigos existentes sem modi
ar o padrão de programação utilizado originalmente. Acrescenta-se a isto, o fato de que o processo de configuração de componentes sob o modelo CCA (
riação e onexão de omponentes) não deve atribuir sobre
argas extras às apli
ações. E para a
ompanhar as demandas, sempre variáveis, um modelo de componentes deve ser bastante flexível, podendo se adequar aos requisitos de aplicações de determinados domínios. Com isso, o principal objetivo é alcançar a  $\alpha$ onfiança de quem vai usar o modelo, permitindo facilidades de uso e reuso [1,18,20].

#### 3.5.1 Con
eitos importantes em CCA

Ainda não existe um conceito de componentes padrão na ciência da computação. Como já citado, a definição de componentes hoje é particular a um certo modelo. As diferenças existentes nesses on
eitos o
orrem, essen
ialmente, no projeto e na exe
ução dos omponentes, mas o prin
ípio fundamental dos omponentes é servir como unidades independentes de *software* que podem ser combinadas na formação de aplicações [27]. No modelo CCA, estes componentes se comunicam através de interfa
es hamadas portas. Elas podem ser ompreendidas, de forma mais práti
a, omo uma lasse, uma oleção de subrotinas em Fortran ou estruturas em C. Existem dois tipos de portas. Portas *provides* são *interfaces* pelas quais os omponentes disponibilizam determinadas fun
ionalidades. Portas uses são interfaces pelas quais os componentes requisitam determinadas funcionalidades [18,27]. A responsabilidade de gerenciar a criação e as interações entre componentes é atribuida a uma plataforma, que é uma apli
ação que serve omo base para a construção de aplicações com componentes CCA [27].

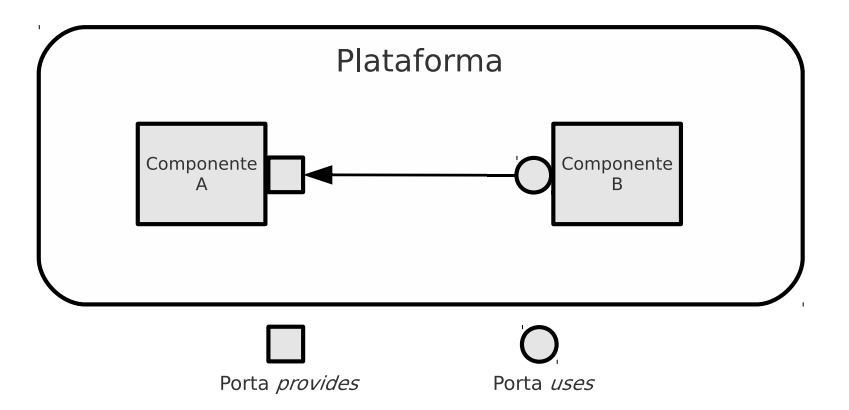

Figura 3.2: Conexão simples entre omponentes em CCA.

Na Figura 3.2, observa-se uma interação simples entre omponentes no modelo CCA. O componente B, através de sua porta uses, se comunica com o componente A, que disponibiliza alguma implementação através de sua porta provides. A porta uses se traduz por uma variável do componente B, por exemplo portB, cujo tipo é da *inteface* Interface C. A porta *provides* se traduz em algum mecanismo do omponente A que permita a exe
ução de ada método perten
ente à Interfa
e C. A conexão liga as chamadas do tipo portB.method() à sua execução no componente A. O caso mais simples é conexão direta. Nesse caso, a porta *provides* é um objeto de uma lasse que implemente a Interfa
e C. A onexão é uma simples atribuição desse ob jeto à variável portB do omponente B. Outras formas de onexão, mais omplexas, são possíveis. Outro fato importante é que a onexão é feita em tempo de exe
ução, após a instan
iação do omponente A e do omponente B.

#### 3.5.2 Interoperabilidade entre linguagens

O modelo CCA aborda esta questão da interoperabilidade através de uma SIDL (Scientific Interface Definition Language). Ela é utilizada para descrever chamadas a *interfaces* de componentes. A SIDL aborda todas as características das IDLs encontradas em outros modelos, como a IDL da Microsoft para o COM [35] e a IDL do CORBA [29], além de incorporar os principais requisitos da computação científica como o suporte a números complexos e matrizes multidimensionais, bem omo diretivas de omuni
ação que são importantes para omponentes paralelos e  $distribuídos etc$  [18, 43].

Algumas outras tentativas foram feitas para ontornar este problema, mas, neste contexto, a ferramenta considerada mais importante se chama Babel [43]. É uma implementação da SIDL que tem o propósito de abordar esta questão da interoperabilidade entre linguagens e reuso de *software* científico de alto desempenho reduzindo os custos computacionais deste processo. Adiciona suporte a orientação a objetos como a interoperabilidade entre  $C_{++}$ , Java e Python, bem como com linguagens procedurais como Fortran e C. Com isso, habilita incorporação de componentes escritos nas linguagens mais usadas pela comunidade científica e escalabilidade para, possivelmente, suportar outras linguagens [1,18,43]

#### 3.5.3 Componentes paralelos e distribuídos

O modelo CCA não impõe novos me
anismos para o desenvolvimento de apli
ações paralelas. Sua abordagem prin
ipal é a integração. Esta proposta onserva o modelo de programação paralela tradi
ional. Com isso, os desenvolvedores podem ontinuar a implementar apli
ações paralelas om seu paradigma preferido. Com relação ao desempenho dos omponentes paralelos, este é considerado, virtualmente, idêntico ao da implementação original [1,18]. Outro fato é que omponentes paralelos podem envolver omuni
ações internas a eles.

A omputação distribuída também é abordada no modelo CCA em virtude do res
imento das apli
ações que ofere
em serviços e das grades omputa
ionais.

Na omputação distribuída, a ênfase é na habilidade de integração de padrões e plataformas existentes. Uma apli
ação pode ser omposta por omponentes paralelos e distribuídos. A integração de paradigmas de omputação de alto desempenho paralela e distribuída é um campo de pesquisa interessante e desafiador [18,21]. Em relação ao modelo CCA, existe o aspecto de integração, em uma mesma plataforma, de proto
olos de omuni
ação distintos. A oexistên
ia, por exemplo, de onexões lo
ais e remotas em uma mesma apli
ação se torna interessante pelo fato de podermos utilizar tanto memória ompartilhada quanto distribuída para o caso de *clusters multithreaded*. A implementação destas comunicações deve ser realizada om o máximo de atenção para a questão do desempenho, prin
ipalmente se tratando das onexões paralelas.

A omputação distribuída levanta um número de questões que diferem da abordagem paralela [8,18]. Entre elas está a comunicação entre componentes remotos. Se estiverem na mesma rede (LAN), a omuni
ação é omumente realizada através de paradigmas de passagem de mensagem como o MPI [4]. Entretanto, se estiverem em redes dispersas geograficamente, por exemplo, os mecanismos mais explorados são a chamada de procedimento remoto (RPC) ou a invocação de método remoto (RMI) [7]. Estas comunicações podem ser clandestinas (que ocorrem à margem da plataforma). Os omponentes podem, também, efetuar omuni
ações não landestinas. Este tipo exige uma intermediação, que pode o
orrer nas portas ou om uso de outros omponentes intermediários.

#### 3.5.4 Plataformas baseadas no modelo CCA

A seguir serão brevemente des
ritos algumas plataformas que implementam o modelo CCA. Nelas pode-se observar características interessantes do ponto de vista da forma de interação entre os omponentes.

A abordagem oferecida pela **Ccaffeine** [24] é o suporte ao paradigma SPMD (Simple Program Multiple Data), que se ara
teriza pelo fato de os pro
essos que ompõem um programa paralelo exe
utarem as mesmas instruções, mas om dados diferentes. Ela possui uma parte implementada em  $C++$  e sua *interface* gráfica om o usuário implementada em Java. Instân
ias de omponentes SPMD existem em processos comuns em todos os processadores participantes de uma execução. A rede de conexões é idêntica em cada processador. Por exemplo, uma porta pode ser utilizada em todos os processadores. Em CCAffeine, todas as conexões são feitas diretamente através da passagem de portas (ponteiros para uma função virtual) de acordo com a especificação CCA. Utiliza passagem de mensagem para comunicações em memória distribuída (redes lo
ais).

Ccaffeine é estruturada de forma que cada processador possua sua própria instância da plataforma. Este pode ser visto como um *container* que detém outros omponentes. A visão destas instân
ias SPMD indi
a a direção da integração de apli
ações paralelas de larga es
ala.

**XCAT** [25] é uma plataforma CCA de componentes distribuídos que utiliza o modelo de *web services* como base da arquitetura. Possui implementações em  $C_{++}$  e Java. Cada porta *provides* em um componente XCAT é descrita usando um esquema XML (eXtensible Markup Language), sendo projetada como um web servi
e. Os desenvolvedores da XCAT trabalham, frequentemente, usando do
umentos WSDL (Web Servi
es Des
ription Language) para este propósito. Estes do
umentos propor
ionam uma des
rição da interfa
e e, também, disponibilizam informações pertinentes sobre os proto
olos de omuni
ação para que serviços possam ser en
ontrados. O uso de WSDL pelo XCAT ofere
erá a possibilidade de utilização dos mais conhecidos *client toolkits* para a invocação de métodos nas portas provides do XCAT [18].

SCIRun2<sup>[23]</sup> é uma plataforma que combina a compatibilidade do modelo CCA com outros modelos de componentes comerciais. Utiliza RMI para conectar componentes em ambiente de memória distribuída. É *multithreaded* para facilitar a programação em memória ompartilhada e, também, possui uma interfa
e visual de programação. Sobretudo, esta plataforma ofere
e uma vasta abordagem, permitindo que ientistas possam ombinar uma variedade de ferramentas para resolver um problema parti
ular.

Apli
ações nas áreas de ombustão, geomagnetismo, álgebra linear esparsa [41, 45], química quântica [51], simulações nucleares [28], simulações envolvendo fusões [45], modelagem climática [50] têm adotado o modelo CCA. Outro exemplo importante que tem re
ebido mais atenção re
entemente é a geração de qualidade de serviço computacional [52]. A motivação primária não é o reuso ou o compartilhamento de *software*. É aumentar a flexibilidade na exploração científica.

Esse apítulo apresenta uma breve des
rição sobre alguns modelos e plataformas de componentes voltadas a aplicações científicas. Cada modelo descrito apresenta ara
terísti
as importantes para o tratamento dos requisitos da omputação e alto desempenho. Um destaque maior foi dado ao modelo CCA, pelo fato de ser um dos ob jetos de estudo desse trabalho. Com essa des
rição pode-se observar que já existem vários esforços na inserção de modelos e plataformas de omponentes na omputação de alto desempenho. Através das apli
ações itadas omo exemplo, per
ebe-se que a utilização dessa abordagem vem ganhando uma boa a
eitação.

Continuando nessa linha, o próximo apítulo aborda uma análise feita sobre uma plataforma de componentes baseada em CCA chamada Forro e os mecanismos possíveis de integração om uma importante API de omuni
ação paralela, MPI. Esse procedimento exige muita atenção, pois as características que o MPI concede as apli
ações não devem ser omprometidas.

### Capítulo 4

## A plataforma Forro e as apli
ações MPI

Esse capítulo é destinado a mostrar algumas características importantes da plataforma Forro e que possuem relação com o escopo desse trabalho. Os aspectos envolvidos na integração do Forro com aplicações MPI serão descritos, bem como os me
anismos propostos para a omuni
ação entre omponentes Forro utilizando o MPI.

#### 4.1 Plataforma Forro

O Forro é uma plataforma de omponentes, ompatível om o modelo CCA, para apli
ações paralelas e/ou distribuídas de alto desempenho. O leitor interessado em obter detalhes desta plataforma é aconselhado a consultar [68]. Nesse capítulo, são abordadas as ara
terísti
as que dizem respeito mais diretamente ao es
opo deste trabalho. Mais pre
isamente, levantamos questões que interferem nas onexões e que delimitam o espe
tro de solução de integração om MPI.

Além dos limites estabele
idos, detalhados de a
ordo om o modelo CCA na próxima seção, o prin
ipal aspe
to da plataforma Forro que nos diz respeito é o fato de ela ser desenvolvida em Java. Não cabe nesse texto nos estendermos sobre os argumentos para tal escolha, mas esses estão ligados a características como: portabilidade, orientação a objetos e suporte a integração com códigos nativos. A importância dessas características ficará evidente à medida que suas principais propriedades forem sendo expostas.

Sendo uma plataforma voltada para aplicações científicas, o desempenho é um dos seus requisitos prin
ipais, no sentido abordado nos apítulos anteriores. O

fato de o Forro ser implementado em Java não se traduz na afirmativa de que o desempenho dessas apli
ações seja omprometido, omo visto adiante. Além disso, Java oferece características importantes às implementações de plataformas de omputação distribuída. Adi
ionam-se as já itadas a segurança, a existên
ia de APIs para comunicação que abstraem detalhes de configuração de aplicações e diminuem os esforços de utilização de re
ursos de rede, ne
essários em outras linguagens, uma possibilidade maior de reuso de ódigo e a proximidade que possui com os conceitos de programação por componentes [7,33,57]. Estas características facilitam a realização de tarefas inerentes ao Forro, como instanciar componentes e efetivar onexões.

A maioria das aplicações científicas é desenvolvida em linguagens nativas como  $C/C++$  ou Fortran. Com isso, é preciso que hajam estratégias para que elas possam ser in
orporadas às plataformas de omponentes. Para essas apli
ações, o Forro ofere
e me
anismos para fazer om que o pro
essamento seja realizado inteiramente em linguagem nativa. Toda a parte de configuração da aplicação continua sendo feita pela máquina virtual, mas a exe
ução pode ser feita ompletamente na parte nativa.

Por meio da JNI (*Java Native Interface*) [57] as aplicações Java podem incorporar ódigos es
ritos em linguagens nativas. Os métodos de uma lasse Java podem ser de
larados omo nativos e a
essados através de hamadas de função em uma biblioteca compartilhada (Ex.: \*.so, \*.dll). No Forro, aplicações escritas em linguagem nativa podem ser encapsuladas em componentes e continuar a realizar pro
essamento na parte nativa.

Essa possibilidade de integração om ódigos nativos faz surgir esforços para que as apli
ações que usam o MPI possam ser inseridas em plataformas de omponentes. Contudo, algumas questões tornam-se importantes neste ontexto. Nesse caso, deve-se, sobretudo, conhecer como ocorre a conexão e a comunicação entre omponentes CCA e, após isso, analisar quais os requisitos impostos pelo MPI para que essa integração possa a
onte
er.

#### 4.2 Comuni
ação entre omponentes em CCA

Essa é uma seção mais específica que abordará aspectos importantes relativos a comunicação entre componentes. Mostra como o modelo CCA especifica a comunicação, mediada pela plataforma de desenvolvimento subjacente, entre omponentes lo
ais ou remotos.

Te
ni
amente, para que um omponente se omunique om outros ele deve herdar a interface gov. cca. Component e implementar o método setServices (), que fazem parte da especificação CCA. Através deste método, um componente informa à plataforma a sua estrutura, ou seja, quais as fun
ionalidades que ele disponibiliza e as que ele requer  $[1, 20]$ .

A Figura 4.1 mostra um exemplo de uma interação entre dois omponentes CCA  $[1].$ 

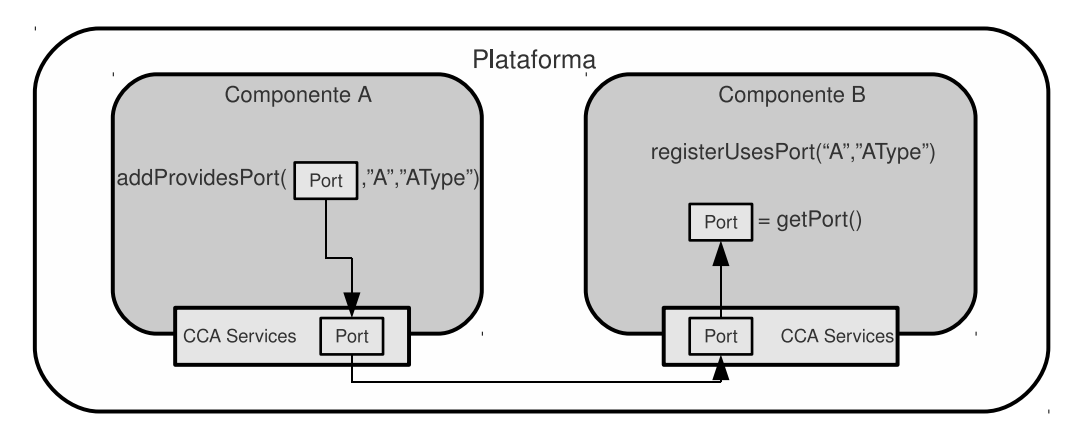

Figura 4.1: Comuni
ação entre omponentes no modelo CCA.

Esta interação envolve passos como [27]:

- ► Um componente que precisa de uma porta registra sua necessidade à plataforma via invocação do método registerUsesPort() em seu objeto Services. Esta invocação especifica à plataforma o tipo da porta necessária e uma *string* que representa o nome único que o componente utiliza para identificar essa porta.
- Um componente que disponibiliza uma porta notifica à plataforma qual porta vai ser disponibilizada através da invo
ação do método addProvidesPort(), em seu objeto Services. Esta invocação especifica o tipo da porta que será disponibilizada, uma *string* referente ao nome único que o componente usa para identi
á-la e uma referên
ia ao próprio ob jeto.
- ► Estes componentes podem ser conectados de várias formas (a serem definidas pela plataforma subja
ente). Outra função da plataforma é garantir que o tipo de porta solicitada e o tipo de porta disponibilizada sejam compatíveis.
- ► O componente que notificou sua necessidade à plataforma ganha o acesso à porta soli
itada através da invo
ação do método getPort(), utilizando a

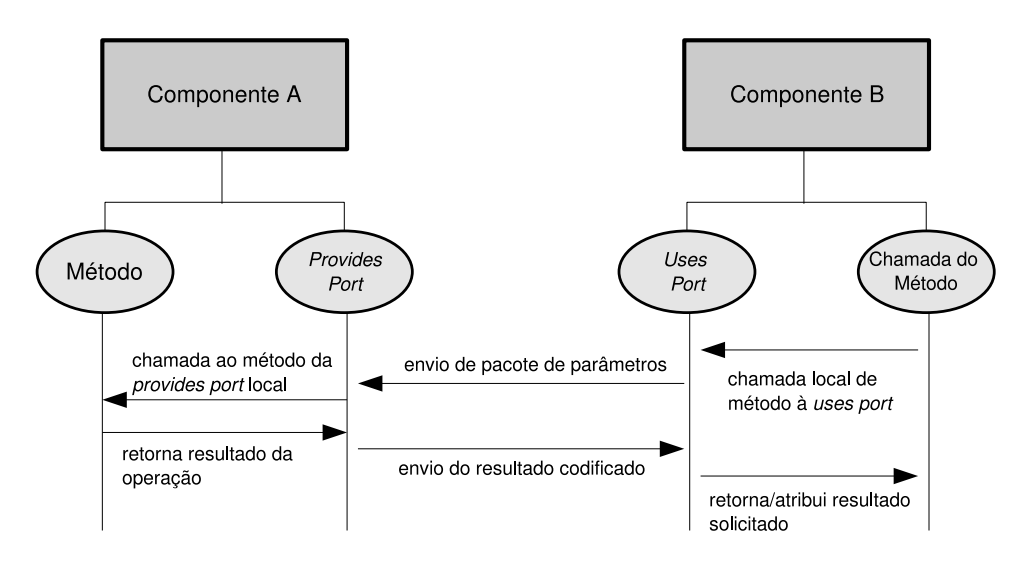

Figura 4.2: Comuni
ação entre omponentes remotos no modelo CCA.

mesma string do passo 1.

Esta é uma descrição geral do processo de conexão entre componentes no modelo CCA [1]. No modo mais simples de conexão, as portas são ligadas diretamente. Esta é a chamada conexão local e é realizada pela plataforma. Interações entre omponentes lo
ais, que estão em um mesmo espaço de endereçamento, não devem possuir custo maior do que uma chamada a um método [9, 10]. Já para o caso da interação entre omponentes remotos este me
anismo se torna inviável. Este tipo de comunicação envolve alguns outros aspectos em relação à comunicação entre omponentes lo
ais. A omuni
ação, omo já itado, é mediada pela plataforma. Este realiza as chamadas a métodos remotos através de mecanismos como RMI, RPC ou passagem de mensagem  $[18]$ .

Na Figura 4.2, pode-se observar uma outra forma de como poderia ocorrer a omuni
ação entre omponentes. Com a onexão já estabele
ida, os omponentes interagem através de suas portas. O omponente B realiza hamadas em sua porta uses, que foi conectada pela plataforma com a porta provides do componente A. No aso de onexão lo
al, esta hamada será feita diretamente no respe
tivo método do omponente A. No aso de onexão remota, esta hamada será efetuada, om o auxílio de RMI ou passagem de mensagem, que realizará a hamada ao método solicitado do componente A. Este tipo de comunicação possui custos adicionais óbvios em relação à local, como o mecanismo de software para auxiliar na chamada do método pela rede. Entretanto, são ustos ne
essários para realizar hamadas a métodos de omponentes remotos.

Como já mencionado, as operações de configuração de componentes realizadas pela plataforma, não devem interferir no desempenho das aplicações científicas. Ainda mais em relação às aplicações paralelas. O processo de criação e conexão de omponentes não deve ausar sobre
argas que omprometam o desempenho dessas apli
ações. Ele é importante pelo fato de on
eder fa
ilidades na onguração e comunicação entre componentes que estejam geograficamente dispersos para formar uma apli
ação. Contudo, o usto deste pro
esso é mais sensível em apli
ações paralelas e por isso deve ser minimizado para não omprometer a sua utilização.

#### 4.3 Plataforma Forro em um ambiente MPI

#### 4.3.1 Interação entre Forro e MPI

Uma aplicação MPI é formada por um conjunto finito de processos que são juntamente e ooperativamente ini
ializados e terminados. O MPI possui primitivas que ontabilizam e identi
am ada pro
esso da apli
ação, formando assim um grupo. Cada apli
ação MPI pode ter mais de um grupo, mas devendo serem constituídos pelos processos inicialmente inicializados pelo MPI [32].

Diante disso, é importante que o Forro seja instanciando juntamente com cada pro
esso que ompõe a apli
ação MPI, ou seja, instan
iar o Forro a partir do MPI. Esse é um primeiro passo para diminuir possíveis ustos nessa integração. Por outro lado, instanciar o Forro separadamente ao MPI dificulta a comunicação entre a máquina virtual e a apli
ação MPI pelo fato de, nesse aso, estarem em pro
essos diferentes.

Na Figura 4.3 está representado um enário onde uma apli
ação MPI é inicializada a partir do Forro. Nela observa-se um determinado número de máquinas onde o Forro e o MPI são inicializados. O Forro pode instanciar componentes em ada uma dessas máquinas. Neste exemplo, um omponente é instan
iado em ada uma das máquinas e a partir do processo criado para executar o componente da Máquina 1, por exemplo, uma aplicação MPI pode ser inicializada.

Observa-se, com isso, que o Forro e o MPI fazem parte do mesmo processo na máquina onde o Forro inicializou o MPI. Entretanto, no restante das máquinas o mesmo não ocorre, pois a inicialização do MPI gera a criação de novos processos. nas outras máquinas, que formarão a apli
ação MPI. Devido a isso, o Forro e o MPI estarão em processos diferentes nas demais máquinas ocasionando custo adicional de omuni
ação entre eles. Outro fato importante é que mesmo om a instan
iação do Forro, nas outras máquinas, juntamente om a ini
ialização do MPI, realizada pela 4.3. Plataforma Forro em um ambiente MPI

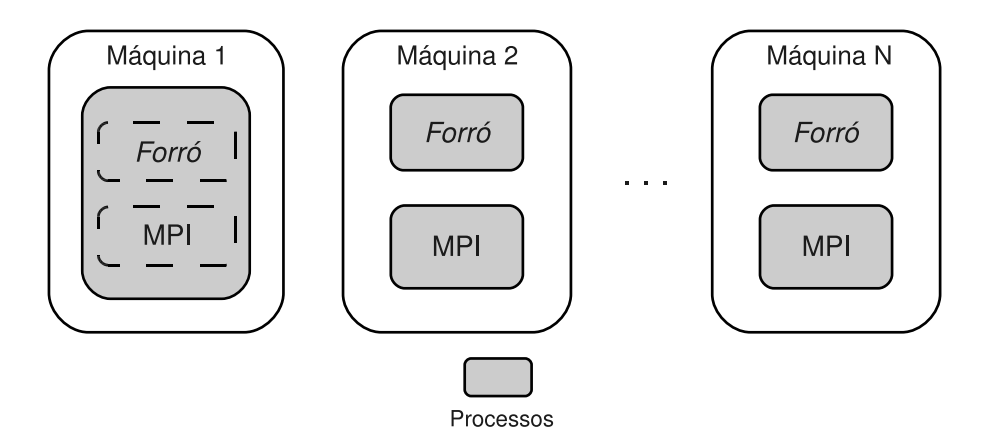

Figura 4.3: Instan
iar o Forro e MPI separadamente: em apenas uma máquina o Forro e o MPI fazem parte do mesmo pro
esso. Nas demais, por estarem em pro
essos distintos, a interação entre Forro e MPI produz custo adicional.

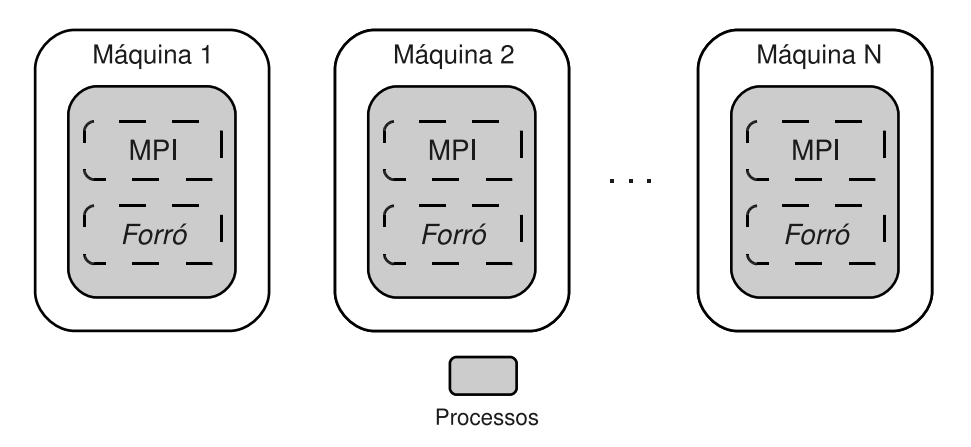

Figura 4.4: Instan
iar o Forro a partir do MPI: Forro e MPI no mesmo pro
esso em todas as máquinas.

instância do Forro na máquina 1, não evita que eles sejam executados em processos diferentes nas outras máquinas.

A Figura 4.4 representa a instanciação do Forro em um ambiente MPI de uma maneira mais eficiente. Nesse caso, o Forro é instanciado no momento da inicialização do MPI. Isso faz com que uma instância do Forro seja criada juntamente om ada pro
esso que ompõe a apli
ação MPI, ou seja, Forro e MPI estarão no mesmo pro
esso em todas as máquinas.

#### 4.3.2 En
apsulamento em ob jetos

Outra questão que também deve ser analisada é o fato da adequabilidade requerida para que se possa utilizar o MPI em uma plataforma de componentes.

O padrão usado no MPI é o tradi
ional de hamada de funções, diferente do padrão de portas *provides/uses* especificado pelo modelo CCA. No Forro, a conexão direta é feita através da atribuição de um objeto a uma variável. Essa variável se traduz na porta uses e é de
larada omo o tipo de uma erta interfa
e que possui os métodos ne
essários a uma erta exe
ução. O omponente faz a requisição à plataforma a partir desta porta. A porta *provides* é um objeto, uma implementação desta interfa
e, que é disponibilizado pelo omponente detentor desta porta. Então, o omponente que fez a requisição re
eberá da plataforma este ob jeto e poderá fazer hamadas aos métodos requeridos.

Diante desse enário, o padrão de programação tradi
ional usado om MPI deve ser um pou
o modi
ado para ser inserido em um modelo de omponentes. Entretanto, isto deve ser feito de forma a não omprometer o desempenho que o MPI pode oferecer as aplicações científicas. O Forro disponibiliza três modos para suportar à omuni
ação em suas onexões via MPI. Cada modo será des
rito a seguir.

### 4.4 Me
anismos de suporte a omuni
ação entre omponentes *Forro* via MPI

A possibilidade de hamadas a funções de linguagens nativas serem feitas a partir de métodos Java trás alguns benefí
ios importantes no que diz respeito à integração de aplicações em código nativo e o Forro, como já mencionado.

No aso da abordagem desse trabalho, deseja-se que os pro
edimentos de riação e conexão de componentes não interfiram na interação, por exemplo, entre processos de uma apli
ação paralela que exige o máximo de desempenho possível do hardware subjacente. O modelo CCA especifica que não devem existir sobrecargas extras neste tipo de comunicação. A intenção é adicionar as características oferecidas pelo Java sem perder o desempenho original das apli
ações que utilizam o MPI.

#### 4.4.1 Comuni
ações landestinas

O primeiro modo remete ao aso onde omponentes se omuni
am fazendo hamadas diretas ao MPI. Para isso, eles devem possuir um método om implementação nativa, que é a aplicação em si, fazendo chamadas ao MPI como MPI\_Send() e o MPI\_Recv(). Neste caso, ocorre uma sobrecarga mínima no momento em que o método om implementação nativa do omponente é hamado para ini
ializar a apli
ação. Durante a apli
ação, não há sobre
argas provo
adas 4.4. Mecanismos de suporte a comunicação entre componentes Forro via MPI

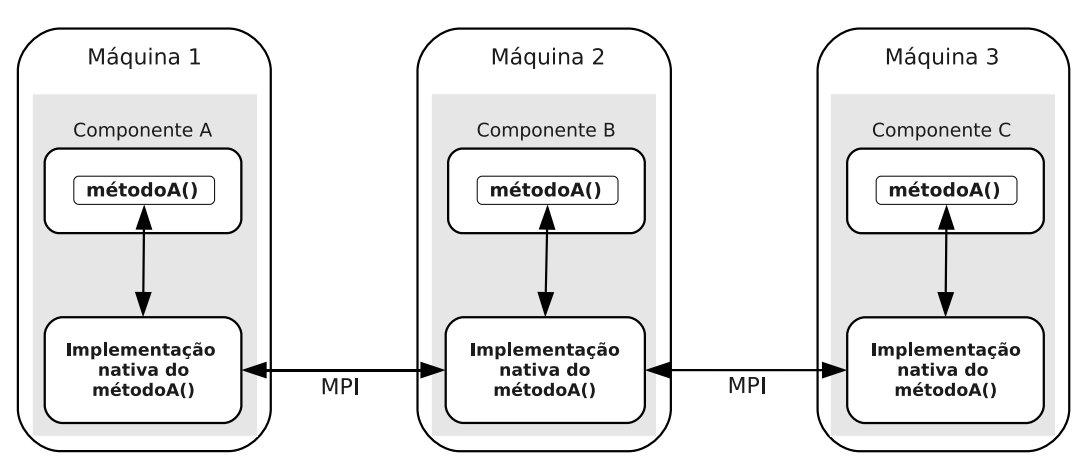

Figura 4.5: Implementação de paralelismo na qual omponentes fazem hamadas diretas ao MPI. Os componentes A, B e C são instanciados pelo Forro, cada qual om um método implementado em linguagem nativa. Esse método realiza alguma omputação paralela.

pelo Forro. A partir dele, o usuário criará e inicializará os componentes paralelos e a omuni
ação entre eles será realizada por hamadas a funções MPI feitas pela parte nativa dos omponentes. Contudo, esta é uma omuni
ação que pode ser denominada de clandestina, pois não há conexão realizada pelo Forro.

Na Figura 4.5 observa-se um exemplo do que foi omentado no parágrafo anterior. Três omponentes podem ser instan
iados, ada um deles om um método que invo
a uma implementação nativa. A partir disso, as omuni
ações podem o
orrer diretamente por meio do MPI, mas à margem do Forro.

#### 4.4.2 Comuni
ações via onexões de portas

A outra possibilidade é a transformação de uma hamada MPI na invo
ação de um método em alguma porta. Nela estão in
lusos o segundo e o ter
eiro modos. Essa possibilidade pode ser representada por meio de uma onexão típi
a entre uma porta provides e uma porta uses de um componente. A Provides Port encapsula, em seus métodos nativos (Java), as funções da bibliote
a MPI (C/C++). A porta uses pertence a um componente da uma aplicação qualquer que fará chamadas aos métodos da Provides Port.

Nos exemplos das Figuras 4.6 e 4.7, as comunicações ocorrem através de conexões feitas dentro da máquina virtual. Diferentemente da representação das comunicações landestinas, onde era ne
essário instan
iar somente um omponente por máquina que faz hamadas ao MPI diretamente na implementação nativa de algum de seus métodos, as omuni
ações via portas ne
essitam ter em ada máquina uma onexão

4.4. Mecanismos de suporte a comunicação entre componentes Forro via MPI

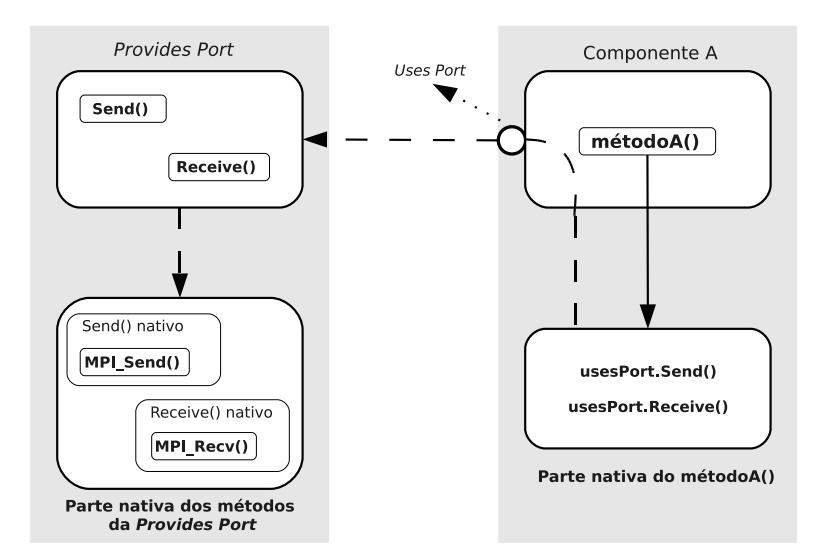

Figura 4.6: Exemplo de hamadas MPI que se transformam em invo
ação de métodos.

entre portas *provides/uses*. Esses cenários foram criados com o objetivo de explorar as possibilidades de integração entre Java e MPI e medir o quanto de usto está agregado nessas omuni
ações.

Na Figura 4.6 está representado o segundo modo de comunicação. Ele inicia logo após a conexão, realizada pela plataforma, entre a *Provides Port* e a porta uses do componente A (atribuição de um objeto do tipo *Provides Port* a uma variável no componente A, chamada usesPort, do tipo de uma interface que Provides Port implementa). O métodoA() desse componente corresponde a uma aplicação qualquer implementada em linguagem nativa. A seta preta ontínua representa a interação do métodoA() om sua implementação nativa, ou seja a hamada do métodoA() e o íni
io da exe
ução da apli
ação na parte nativa. Mesmo om a passagem para o lado nativo, as chamadas oriundas do métodoA() à Provides Port ainda serão feitas por meio de um objeto Java, resultante do processo de conexão mencionado anteriormente.

Nesse caso, o código do métodoA() irá chamar métodos nativos da *Provides* Port e essa hamada passará pela máquina virtual antes. Por exemplo, a função MPI\_Send() irá ser exe
utada após a hamada ao método nativo Send() na parte Java da *Provides Port*. Além disso, outro tipo de sobrecarga ocorre no momento da hamada de método. Ela diz respeito a onversão de dados entre tipos nativos e tipos Java. Uma das ara
terísti
as da integração entre Java é linguagens nativas é que na parte nativa é possível de
larar variavéis om tipos de dados Java.

Um exemplo dessa conversão ocorre na chamada que parte do métodoA(), pois um método Java irá ser hamado. Para que a hamada seja feita orretamente os parâmetros do método que irá ser hamado devem ser onvertidos para tipos de dados Java. Da mesma forma ocorre quando um método Java é chamado na *Provides* Port e sua implementação é nativa. Uma nova conversão ocorre, agora de tipos de dados Java para tipos de dados nativos, pois a exe
ução do método irá o
orrer na parte nativa e om manipulação de dados om tipos nativos. Entretanto, nem todos os parâmetros pre
isam ser onvertidos, pois a representação entre tipos de dados é a mesma. Mas para vetores ou matrizes, que frequentemente são usados em funções MPI como MPI\_Send() e MPI\_Recv(), essas conversões sempre irão acontecer pelo fato da representação de seus tipos ser diferente.

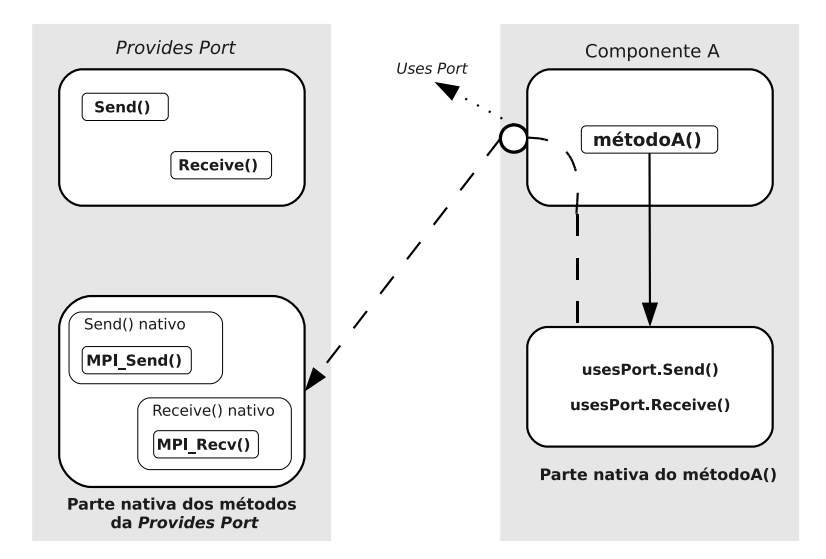

Figura 4.7: Chamadas diretas às implementações nativas dos métodos da Provides Port.

O ter
eiro modo é quase equivalente ao segundo. O que os diferen
ia é a possibilidade, que Java ofere
e, da realização de hamadas aos métodos da Provides Port diretamente em sua parte nativa. Nesse caso, o custo das comunicações tende a ser menor em virtude da não passagem das eventuais hamadas de método na parte Java da *Provides Port*. Por exemplo, uma chamada ao método Send() pode ser realizada diretamente em sua parte nativa, ou seja, na função nativa que implementa esse método. Na Figura 4.7 observa-se uma representação do ter
eiro modo de omuni
ação. As hamadas são efetuadas a partir do métodoA(), através da porta uses. Entretanto, as conversões de tipos ainda vão ocorrer nesse modo, pois a assinatura da função nativa que ontém a implementação de um método da Provides Port é a mesma em relação a este método na parte Java.

Como já mencionado, esses dois modos de comunicação via portas foram idealizados para que se pudesse explorar as formas de integração entre Java e MPI. Entretanto, a título de informação, o *Forro* possibilita que uma conexão seja realizada na parte nativa dos omponentes, por meio da implementação de portas como objetos fora da máquina virtual, permitindo a comunicação direta em linguagem nativa. Com isso, a passagem das hamadas pela máquina virtual é retirada, mas o mecanismo que o Forro oferece para implementar portas é mantido.

Dadas as possibilidades e as afirmativas feitas sobre elas, o próximo passo é implementá-las e observar quais são os custos que essas soluções podem trazer. Para o segundo e terceiro casos é preciso saber o quanto de sobrecarga pode ser agregado a apli
ação para saber se esse valor pode ser a
eitável diante dos requistos das apli
ações de alto desempenho. No apítulo seguinte serão apresentadas algumas experiên
ias que servem omo base para a des
oberta de uma integração satisfatória entre Java, que é a linguagem em que o omponentes estão implementados, e MPI, que é o paradigma mais usado em apli
ações paralelas.

## Capítulo 5

# Processo de Implementação e Avaliação

#### 5.1 Ob jetivo geral

Esse trabalho busca um mecanismo de integração entre componentes Forro e as apli
ações MPI. Esse apítulo mostra uma avaliação experimental de soluções propostas a partir das possibilidades que o Forro oferece para encapsular aplicações MPI em omponentes, mantendo as omuni
ações realizadas via MPI.

#### 5.2 Des
rição

As aplicações paralelas de alto desempenho, como já citado, possuem o desempenho como principal requisito. Principalmente as aplicações que têm dependê
ia lógi
a entre seus pro
essos. O paradigma dominante nestas apli
ações é o SPMD, onde ódigos idênti
os são exe
utados em todos os pro
essos parti
ipantes da aplicação, que pode ser estendido ao MPMD (Multiple Process Multiple Data), onde tem-se ódigos diferentes exe
utando em todos os pro
essos da apli
ação.

O modelo CCA visa ofere
er suporte tanto a programação paralela, quanto a programação distribuída, pelos motivos já apresentados. Com isto, pode-se integrar vários grupos de pesquisa ou instituições de forma olaborativa. A abordagem que o modelo CCA trás para suportar o paralelismo é a integração. Ou seja, os ódigos de programas paralelos podem ser en
apsulados por omponentes CCA sem a o
orrên
ia de modi
ação no modelo de programação usado no projeto original da aplicação. O objetivo é atrair muitos desenvolvedores de *software* que podem ontinuar usando seu modelo de programação favorito.

Com a possibilidade deste tipo de integração, o modelo CCA aborda o SCMD Single Component Multiple Data, que é a extensão lógica do paradigma SPMD. Nele, os omponentes são entidades separadas e que devem ser instan
iadas e configuradas identicamente em todos os processos participantes. Entretanto, após este pro
esso de integração, o desempenho das apli
ações paralelas pode ser omprometido. As plataformas riam os omponentes e as ligações entre eles. Cada omponente en
apsula um tipo de ódigo nativo. Com isto, pode-se ter uma sobre
arga indesejada nas interações entre os pro
essos, desde que a interação entre os componentes não seja feita de forma eficiente. As operações internas da plataforma não devem adicionar sobrecargas extras na comunicação da aplicação en
apsulada pelos omponentes.

A partir disso, algumas experiên
ias foram realizadas om o propósito de auxiliar o pro
esso de integração entre o Forro e as apli
ações MPI. Deseja-se observar om essas experiências os custos relativos a comunicação de componentes Forro (Java) que en
apsulam ódigos nativos.

#### 5.3 Comuni
ação entre programas paralelos

Até o momento, foram estudadas e implementadas algumas soluções que integram programas que executam em uma máquina virtual e programas que exe
utam fora da máquina virtual. Esse pro
edimento remete ao aso de programas SPMD. Os processos destes programas serão encapsulados em objetos Java, mas a omuni
ação entre eles poderá ser feita utilizando o paradigma de programação paralela original.

Dessa forma, tem-se a integração de programas que exe
utam na máquina virtual Java e programas que executam fora dela. Com isso, a comunicação ainda será feita por MPI. Outro fator importante é a tentativa de obter uma boa interfa
e entre Java e a bibliote
a MPI.

A seguir serão apresentadas três experiên
ias onde esse me
anismo foi utilizado e seus resultados.

#### 5.3.1 Des
rição das experiên
ias

Os testes foram realizados *cluster* castanhao do Laboratório de PesquIsa em ComputAção (LIA), lo
alizado no Departamento de Computação da UFC. No momento, não foi possível utilizar todos os nós do *cluster* em virtude do processo de atualização de seu sistema opera
ional e vários programas. Para essas experiên
ias, foram disponibilizados dez nós nas redes fast-ethernet e gigabit-ethernet.

Três experiên
ias foram realizadas:

- ▶ PingPong
- $\triangleright$  Operação coletiva AlltoAll
- ► Junção das operações coletivas Broadcast e Reduce

Cada umas delas é exe
utada de forma que o tamanho da mensagem irá aumentando até hegar a um tamanho máximo. Vetores, de
larados estati
amente, fazem o papel dessa mensagem que tem seu tamanho aumentado até um máximo. Para que ertas anomalias sejam minimizadas, as experiên
ias possuem 30 amostras para ada tamanho de mensagem. As amostras são ne
essárias para tentar evitar qualquer comportamento anômalo que uma execução, para um dado tamanho de mensagem, possa ter. Com esse número, pde-se obter uma média satisfatória para ada tamanho de mensagem nas exe
uções. Entretanto, outros métodos de determinação deste número não podem ser des
artados.

#### 5.3.2 Modos de implementação

Nas experiências realizadas e que serão descritas a seguir foram utilizados 3 modos de implementação. Com isso, podemos observar melhor o desempenho omputa
ional de diferentes implementações.

Estes modos foram implementados através da JNI (Java Native Interfa
e), que possibilita que uma apli
ação em Java seja integrada om apli
ações es
ritas em ódigo nativo. O modo 1 de implementação orresponde ao me
anismo representado na Figura 4.5, onde os omponentes realizam omuni
ações landestinas à plataforma. Os omponentes simplesmente fazem hamadas a métodos om implementação nativa e as omuni
ações o
orrem via MPI diretamente.

O modo 2 se relaciona com o mecanismo representado na Figura 4.6 do capítulo 4. Neste aso, as hamadas MPI se transformam em invo
ação de métodos em uma porta. O modo 2 representará as omuni
ações om intervenção da máquina virtual. A conexão direta se traduz em uma atribuição de um objeto a uma variável, como já mencionado. Então foram implementados objetos Java para realizar esta "conexão". Assim, as chamadas serão efetuadas atráves de um objeto na máquina virtual.

O modo 3 representará as omuni
ações representadas na Figura 4.7. Este modo possui a mesma estrutura do modo 2. A diferença é que as hamadas aos métodos são feitas diretamente em suas implementações nativas. As hamadas ainda são feitas

através de um ob jeto Java, mas sem a passagem pelo lado Java do método hamado. Estas soluções foram propostas para saber o quanto de usto elas podem agregar nas omuni
ações e, om isso, auxiliar no pro
esso de integração de omponentes Forro e as apli
ações MPI.

#### PingPong

A primeira experiên
ia foi o PingPong. Nela, um vetor de inteiros é enviado de pro
esso a pro
esso om per
urso de ida e volta. O tamanho do vetor vai sendo elevado até um tamanho máximo. Os pro
essos não efetuam nenhuma omputação. Com isso, o fator comunicação é melhor observado.

#### Resultados do PingPong

As Figuras a seguir mostram os resultados da exe
ução do PingPong no enário apresentado.

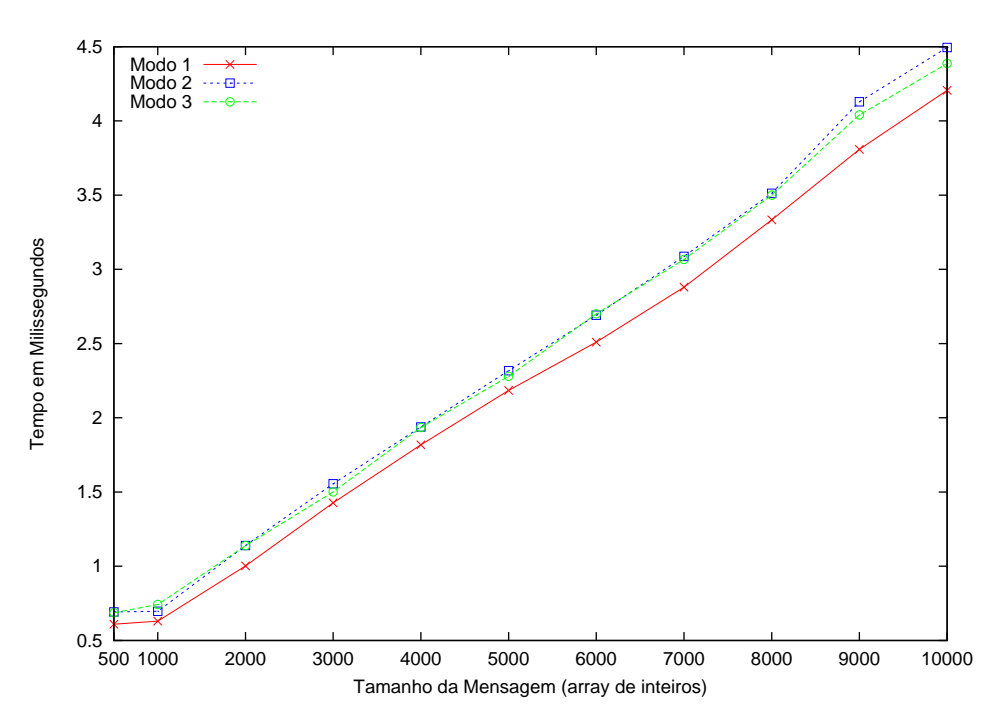

Figura 5.1: PingPong na rede fast-ethernet.

No gráfico da Figura 5.1, rede *fast-ethernet*, pode-se observar um comportamento om melhor desempenho da implementação no modo 1. Isso já era esperado pelo fato de não haver indireções nas hamadas as funções MPI. Já as implementações no modo 2 e no modo 3 apresentam um comportamento bem parecido com crescimentos onstantes. A partir do tamanho 8000, a diferença entre eles aumenta um pou
o. O modo 3 obtem um melhor desempenho no final e adiciona  $0,18$ ms  $(4,2\%)$  em relação ao modo 1. Já o modo 2 adi
iona 0,27ms (6,9%) em relação ao modo 1. Com estes tamanhos de mensagem já se pode per
eber a interferên
ia das indireções provo
adas pelos modos 2 e 3, sendo que o modo 2 é mais prejudi
ado pela passagem no lado Java.

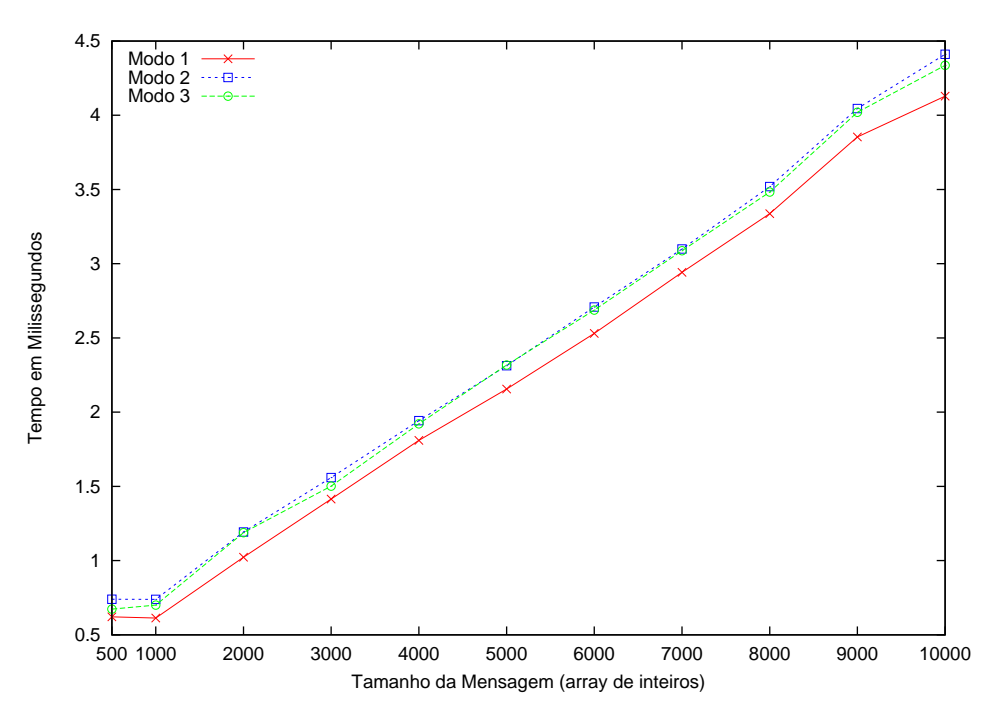

Figura 5.2: PingPong na rede gigabit-ethernet.

Na Figura 5.2 pode-se observar o gráfico relacionado as execuções do PingPong nos modos de exe
ução apresentados na rede gigabit-ethernet. Coin
identemente, a implementação no modo 1 apresenta um melhor desempenho em relação as outras duas. As exe
uções nos modos 2 e 3 ontinuam a apresentar um omportamento pare
ido. A pequena diferença entre elas omeça a surgir a partir do tamanho 7000. É no final onde ocorre a maior diferença entre elas. O modo 2 adiciona adiciona  $0.29\text{ms}$   $(6.79\%)$  em relação ao modo 1. Já a execução no modo 3, adiciona  $0.21\text{ms}$  $(4,85\%)$  em relação ao modo 1. Nesta rede pôde-se observar um melhor desempenho da execução no modo 1. Pôde-se observar também que a diferença entre as execuções nos modos 2 e 3 diminuiu, mas no geral, as indireções provo
adas por elas ainda interfem em seu desempenho.

#### Operação coletiva AlltoAll

Nessa operação, ada pro
essador envia uma mensagem distinta de tamanho m para todos os nós. Ela é, também, conhecida como operação de troca total de dados. Ela é usada em uma variedade de algoritmos paralelos omo em transposição de matrizes, transformada de Fourier e operações de união em bancos de dados paralelos [55].

As experiências relativas a esta operação foram realizadas com 5 e com 10 nós do *cluster* com o objetivo de observar o que acontece com o comportamento das exe
uções dos modos de implementação om números diferentes de nós.

#### Resultados do AlltoAll

Na figura 5.3 pode-se observar a execução da operação *AlltoAll* na rede fast-ethernet om 5 nós. As exe
uções apresentam um omportamento bem pare
ido. Entretanto, desde o omeço das exe
uções já se observa a interferên
ia das indireções provocadas nos modos 2 e 3. A maior diferença entre elas duas é bem pequena (0,04ms). A exe
ução do modo 2 adi
iona 0.09ms (8,10%) em relação a exe
ução do modo 1. Já a exe
ução do modo 3 adi
iona 0,05ms (3,95%) em relação a exe
ução do modo 1.

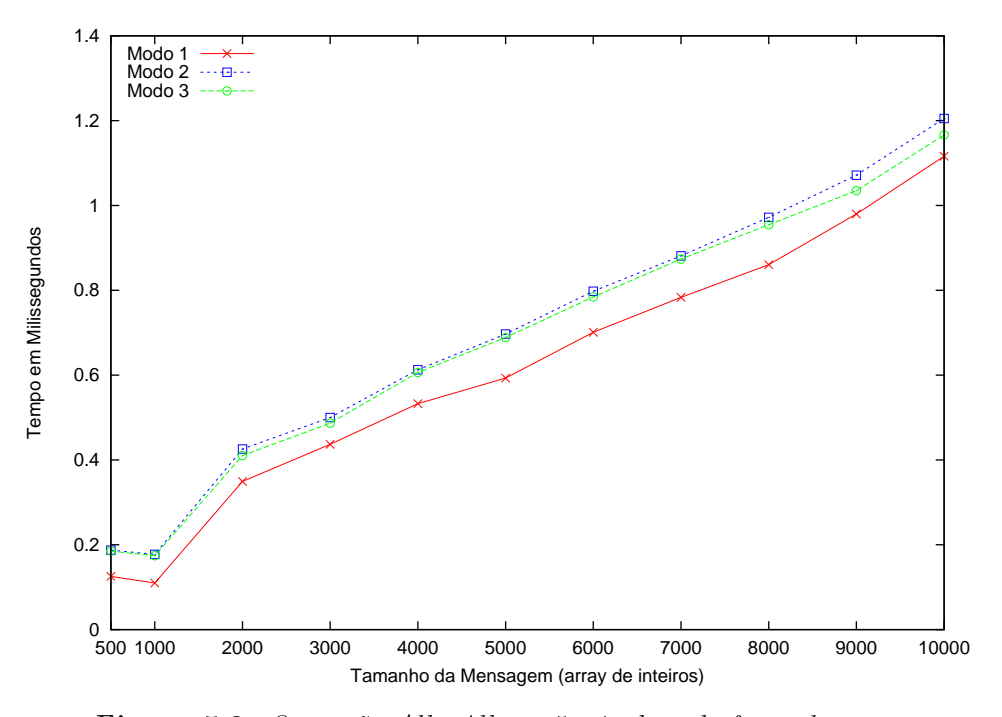

Figura 5.3: Operação Al ltoAl l em 5 nós da rede fast-ethernet.

A Figura 5.4 mostra o omportamento das exe
uções da mesma operação na rede *gigabit-ethernet*. A diferença no tempo total de execução dos modos de implementação nesta rede diminue quase pela metade. O omportamento das execuções do *AlltoAll* se assemelha ao da rede fast-ethernet, ou seja, desde o ínicio as exe
uções dos modos 2 e 3 já adi
iona tempo em relação a exe
ução do modo 1. Contudo, esta adição no tempo diminui em relação ao gráfico mostrado na Figura 5.3. A exe
ução do modo 2 adi
iona 0,05ms (8,10%) em relação a exe
ução do modo 1. A exe
ução do modo 3 adi
iona 0,03ms (5,08%) em relação ao modo 1.

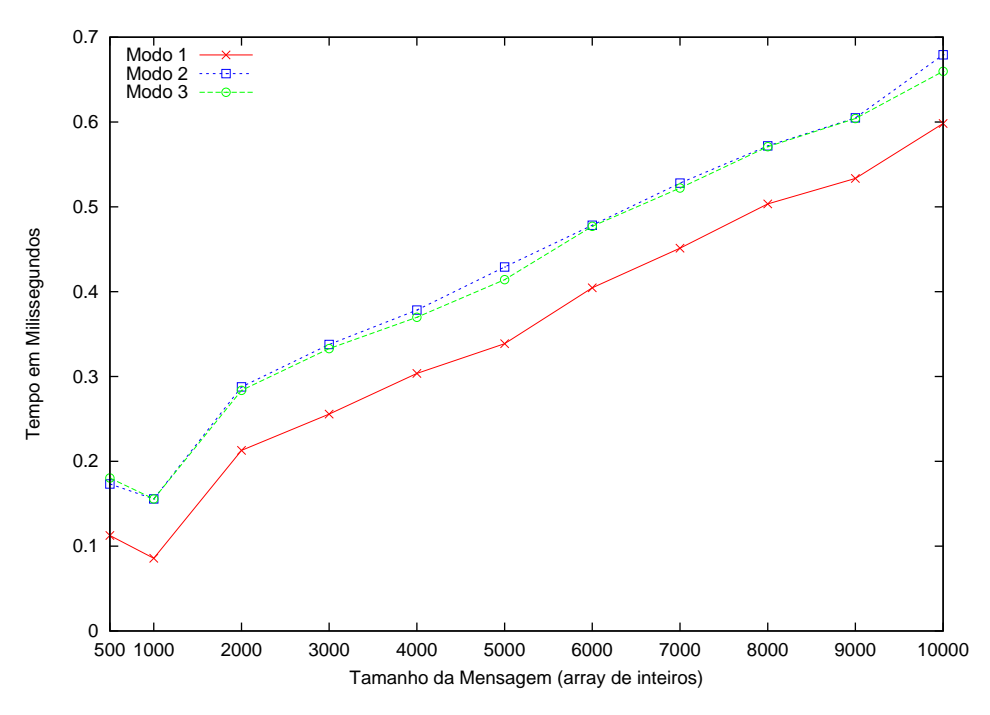

Figura 5.4: Operação Al ltoAl l em 5 nós da rede gigabit-ethernet.

Agora, serão mostrados os gráficos relativos às execuções da operação AlltoAll com 10 nós. O gráfico da Figura 5.5 mostra o comportamento das execuções dos modos de implementação na rede fast-ethernet. Elas apresentam um omportamento bem pare
ido durante toda a exe
ução. A diferença entre os modos 2 e 3 em relação ao modo 1 são bem pequenas. A exe
ução do modo 2 adi
iona, em sua maior diferença, 0,022ms (6,34%) em relação ao modo 1. Já o modo 3, adiciona 0,163ms (4,5%). Visualmente a diferença entre as exe
uções diminui, mas te
ni
amente continua seguindo um mesmo padrão, de acordo com o cálculo mostrado.

A Figura 5.6 mostra o omportamento das exe
uções na rede gigabit-ethernet. Os tempos totais de exe
ução diminuem, mas não na mesma proporção do enário

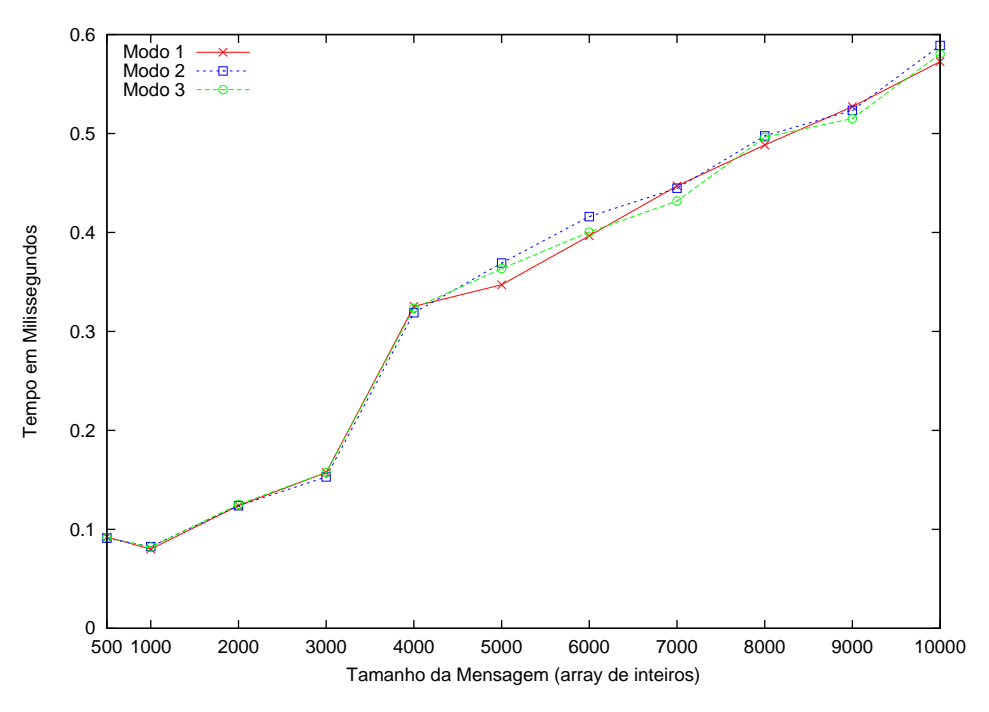

Figura 5.5: Operação Al ltoAl l om 10 nós da rede fast-ethernet.

mostrado om 5 nós. As exe
uções dos modos 2 e 3 mostram um omportamento bem semelhante, sendo que o modo 3 apresenta um melhor desempenho. A exe
ução do modo 2 adi
iona 0,0438ms (13,13%) em relação a exe
ução do modo 1. A exe
ução do modo 3 adi
iona 0,387ms (10,6%).

O que se pode per
eber, até o momento, é que quando os tempos das exe
uções são muito pequenos, uma pequena diferença entre os tempos das exe
uções já origina uma sobre
arga bem maior. Quando os tempos passam de 1ms, neste aso, as pequenas diferenças entre os tempos das exe
uções não geram sobre
argas tão maiores.

Com isso, pode-se concluir que os modos de implementação 2 e 3 podem adicionar pequenas sobre
argas em apli
ações que possuem um tempo maior de exe
ução.

#### Broad
ast-Redu
e

Essa experiência foi realizada utilizando duas funções de comunicação coletiva, assim como na experiência da operação AlltoAll, do MPI: O Broadcast  $(MPI_Bcast() )$ e o Reduce (MPI\_Reduce()). O Broadcast envia a mesma mensagem para todos os pro
essadores parti
ipantes da apli
ação, enquanto que na operação Reduce, estas mensagens, de todos os processadores, são recolhidas pelo processador que chama esta função. Neste caso, o *Broadcast* envia o mesmo vetor para todos os

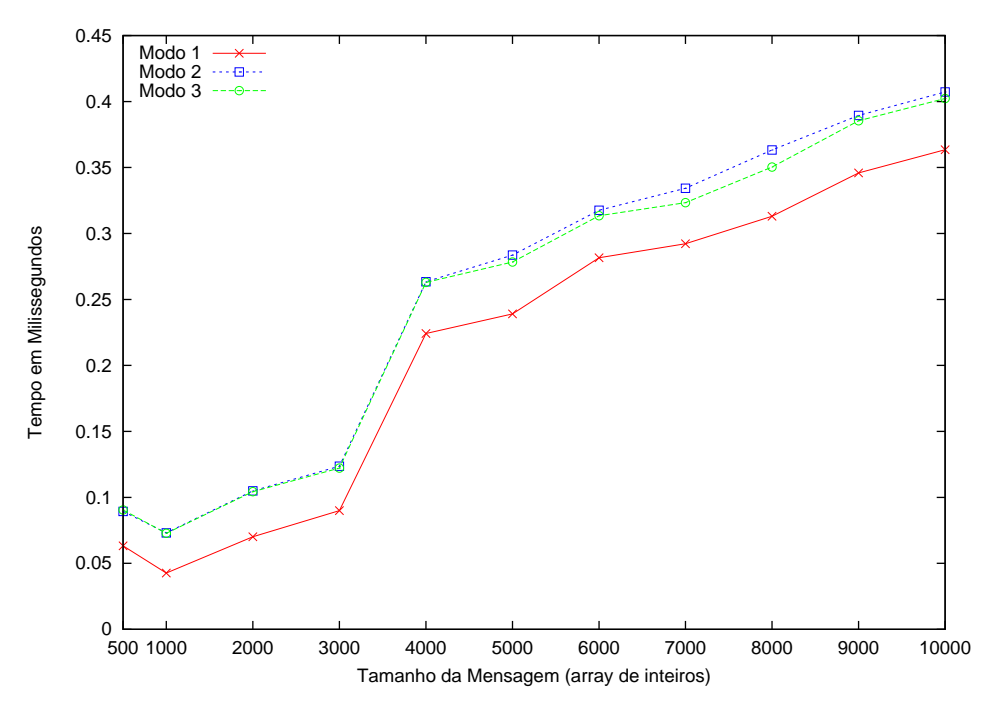

Figura 5.6: Operação Al ltoAl l om 10 nós da rede gigabit-ethernet.

pro
essadores parti
ipantes e o Redu
e re
olhe estes vetores em um só vetor, através de alguma operação matemática ou lógica elementar realizada nos elementos dos vetores, omo uma soma ou uma operação de maior que (>) ou menor que (<).

As experiências relativas a esta operação foram realizadas, também, com 5 e com 10 nós do *cluster* com o objetivo de observar o que acontece com o comportamento das exe
uções dos modos de implementação om números diferentes de nós.

#### Resultados do Broad
ast-Redu
e

Os gráficos das Figuras 5.7 e 5.8 mostram as execuções do *Broadcast-Reduce* em 5 nós das redes fast e gigabit-ethernet.

No gráfico da Figura 5.7, as execuções dos modos 2 e 3 apresentam uma grande diferença no início, em relação ao modo 1. Com o passar das execuções, a diferença vai diminuindo e os omportamentos vão se estabilizando. A maior diferença entre as execuções chega a 1,15ms e a menor diferença ocorre no final da execução (0,006513ms). Como houve o a
onte
imento de uma estabilidade no omportamento das três exe
uções, há a possibilidade de que a diferença entre os tempos das exe
uções não onservem a diferença dos tempos ini
iais que são mostradas. Isto, pode fazer om que os modos 2 e 3 não adi
ionem grandes sobre
argas em relação ao modo 1.

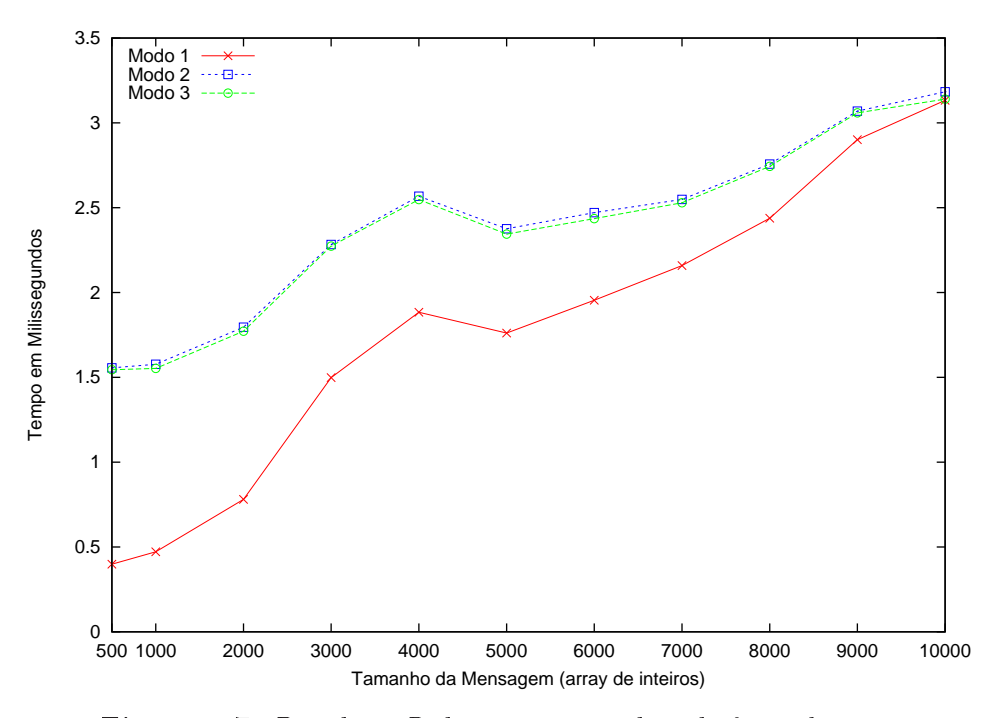

Figura 5.7: Broad
ast-Redu
e em 5 nós da rede fast-ethernet.

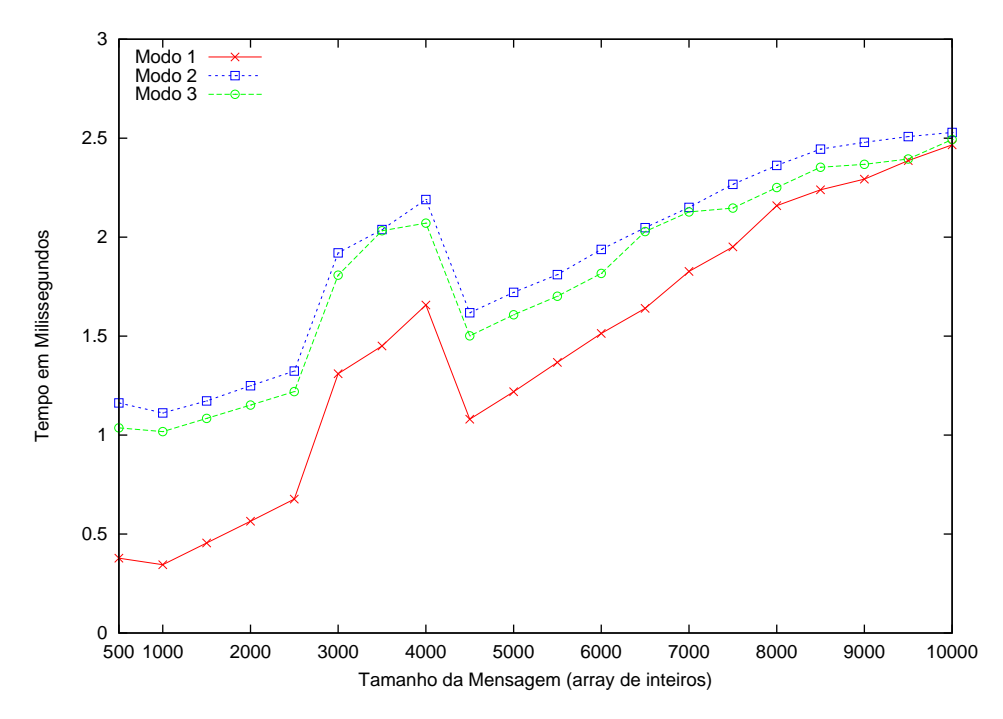

Figura 5.8: Broad
ast-Redu
e em 5 nós da rede gigabit-ethernet.

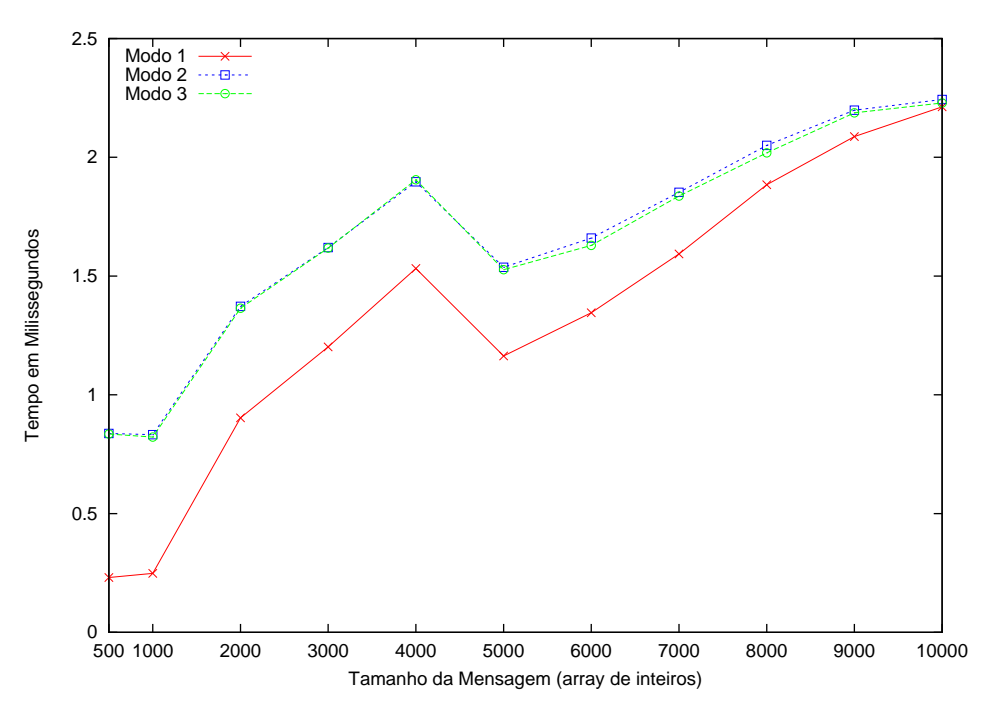

Figura 5.9: Broad
ast-Redu
e em 10 nós da rede fast-ethernet.

O gráfico da Figura 5.8, as execuções dos modos de implementação em 5 nós da rede *gigabit-ethernet* apresentam algumas semelhanças. O comportamento inicial das exe
uções mostram, também, a maior diferença entre elas, hegando a 0,79ms. Com o passar do tempo de duração das exe
uções, observa-se, também, uma estabilização em seus comportamentos. No final, a execução do modo 3 apresenta melhor desempenho em relação ao modo 2. Este adi
iona 0,06ms (4,06%) em relação à exe
ução do modo 1. Já a exe
ução do modo 3, adi
iona 0,03ms (2%) em relação à exe
ução do modo 1. A mesma possibilidade de que as diferenças nos tempos não sejam tão grandes quanto às iniciais existe neste caso, como é mostrado no gráfico. Mesmo com o tamanho da mensagem aumentando, os comportamentos mostram uma estabilidade om passar o tempo.

Na execução do *Broadcast-Reduce* em 10 nós na rede *fast-ethernet*, gráfico da Figura 5.9, observa-se a preservação de uma característica mostrada nas execuções om 5 nós. No íni
io das exe
uções, as implementações nos modos 2 e 3 já apresentam uma grande diferença no tempo. Isso vai se estabilizando om o passar do tempo. Neste aso, a partir do tamanho 2000, as exe
uções dos modos 2 e 3 vão obtendo um omportamento mais estável. A maior diferença que a exe
ução do modo 2 adi
iona é de 0,37ms (31,9%). O modo 3 adi
iona, em sua maior diferença, 0,35ms

 $(31.03\%)$ . Entretanto, no final das execuções, essas sobrecargas tem uma diminuição considerável. O modo 2 adiciona  $0.0309ms$   $(1.35\%)$ . Já o modo 3, adiciona  $0.016ms$  $(0,7\%).$ 

Com os resultados mostrados na maior diferença entre os tempos, não se pode des
artar sumariamente os modos 2 e 3, visto que as exe
uções ainda não apresentam um omportamento uniforme e, também, pelo fato de que om um tamanho de mensagem maior a diferença entre os tempos tenha diminuido bastante. Supõe-se que a tendên
ia, nesse aso, é que em exe
uções mais longas não ha ja uma variação deste tipo na diferença entre os tempos das exe
uções dos três modos.

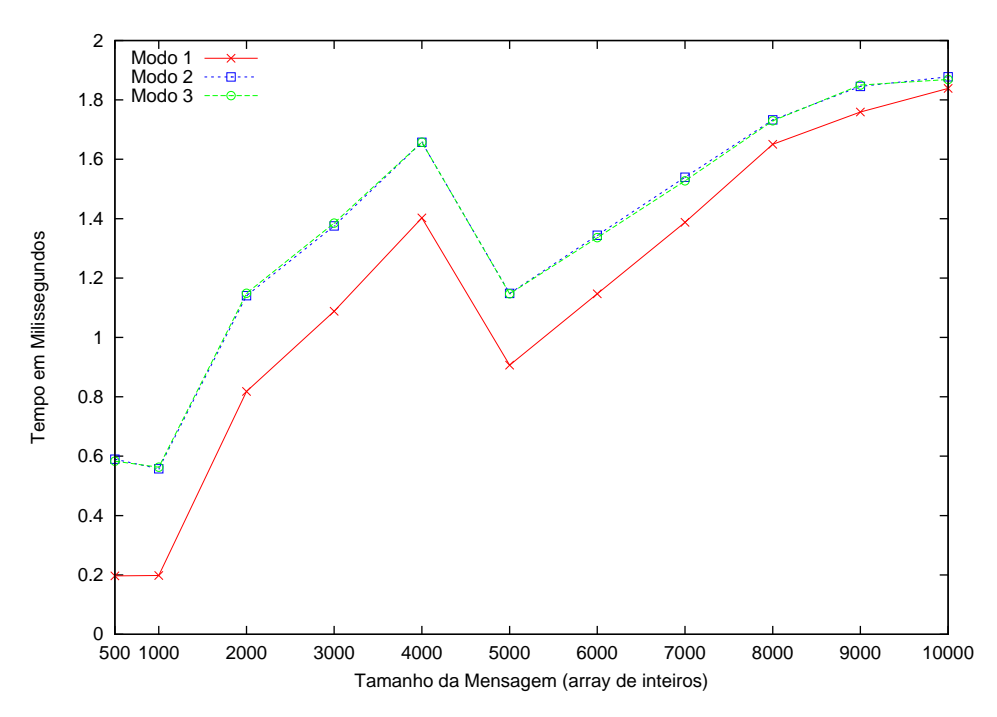

Figura 5.10: Broad
ast-Redu
e em 10 nós da rede gigabit-ethernet.

Na Figura 5.10 é mostrado o gráfico das execuções da mesma operação em 10 nós da rede gigabit-ethernet. O omportamento ini
ial dos modos 2 e 3 se assemelha aos comportamentos mostrados nos gráficos anteriores dessa operação. Além disso, eles tem omportamentos pare
idos durante toda as suas exe
uções. A maior diferença entre os modos 2 e 3 em relação ao modo 1 é de 0,6367ms. Contudo, como ocorre no caso anterior, ao final das execuções a diferença diminui, fazendo com que o modo 2 adi
ione 0,41ms (32%). Já o modo 3 adi
iona 0,03ms (1,64%) em relação ao modo 1.

A operação Broad
ast-Redu
e mostrou um omportamento diferente em relação

às outras experiências. Entretanto, se parece um pouco com a operação AlltoAll no fato de requerer uma duração maior das exe
uções para que se onseguisse uma maior estabilidade em seu comportamento. Mesmo com o tamanho de mensagem aumentando, os tempos nas exe
uções dos três modos não apresentavam uma variação constante. Isto so pôde ser possível de observar próximo ao final das execuções. Com isso, não se pode descartar as implementações dos modos 2 e 3 por uma grande diferença que pde-se observar, prin
ipalmente na operação Broad
ast-Redu
e. Quando a variação dos tempos das exe
uções nos três modos se tornou onstante, os modos 2 e 3, prin
ipalmente o modo 3, tiveram um desempenho próximo ao modo 1, que funciona sem provocar indireções.

No próximo capítulo, algumas considerações serão feitas sobre os modos de implementação propostos para que se possa observar seus pontos positivos e negativos.

## Capítulo 6

# Con
lusões e Propostas de Trabalhos Futuros

Nesse apítulo serão mostradas as onsiderações sobre os me
anismos propostos por esse trabalho para auxiliar no pro
esso de integração entre o Forró e as apli
ações MPI. Após isso, serão mostradas algumas idéias para a realização de trabalhos futuros.

#### 6.1 Conclusões

Os três modos de implementação propostos mostram que a integração Java/MPI pode ser bastante satisfatória. Eles foram implementados na tentativa de obter os valores que orrespondem ao usto envolvido nas omuni
ações em programas paralelos encapsulados por objetos Java. Os valores mostram que o preço a ser pago por isso pode ser pequeno se a integração for bem realizada. Nos gráficos que mostram as execuções do PingPong e do AlltoAll, por exemplo, os modos 2 e 3 apresentam desempenhos om pequenas sobre
argas. O modo 3, prin
ipalmente, é que apresenta uma sobrecarga baixa.

As execuções do *Broadcast-Reduce* foram um pouco diferentes. De acordo com os grá
os, prin
ipalmente na parte nal das exe
uções, a tendên
ia é que essa operação pre
ise de uma exe
ução mais longa para que a variação entre os tempos das exe
uções dos três modos se estabilize e om isso se possa analisar o quanto de sobre
arga os modos 2 e 3 podem adi
ionar. Portanto, a diferença na variação entre os tempos das exe
uções nos três modos o
orrida no íni
io da operação não impossibilita, por si só, a utilização das implementações propostas. Quando essa variação se tornou onstante, a análise foi feita e os modos 2 e 3 apresentaram um bom desempenho em relação ao modo 1. Ou seja, o me
anismo proposto é viável, mas ainda pode ser melhorado.

Alguns aspectos, como esse que afetou mais a operação Broadcast-Reduce, não foram possíveis de serem realizados no enário dessas experiên
ias. Credita-se a isso, o fato dos vetores, o onteúdo variável das mensagens, terem sidos de
larados de forma estáti
a. Isso o
asionou um estouro na pilha dos pro
essos quando a mensagem hegava a um erto tamanho, impossibilitando que a exe
ução fosse mais longa e que onseguisse a
har um ponto de onvergên
ia para que a análise fosse realizada de maneira mais ontundente. Esse problema também o
orreu nas outras operações, já que em ada programa os vetores foram de
larados de forma estáti
a. Entretanto, om o enários e as implementações propostas nas outras operações foi possível observar que esse tipo de integração pode ser satisfatória. Contudo, é um preço que pode ser pago em tro
a dos benefí
ios que a abordagem de omponentes pode oferecer às aplicações científicas tradicionais.

#### 6.2 Propostas de trabalhos futuros

Algumas questões que podem ser abordadas futuramente, são:

- $\triangleright$  Revisar as implementações nos modos 2 e 3, com o objetivo de melhorá-las para que possam obter sobre
argas ada vez menores.
- ► Repetir as experiências utilizando alocação dinâmica na declaração dos vetores que ompõem as mensagens que serão tro
adas entre os pro
essos. Com isso, o ob jetivo é permitir que as exe
uções das experiên
ias se tornem mais longas, que mensagens maiores possam ser tro
adas e que se tenha a possibilidade de encontrar um ponto de convergência para cada uma das execuções.
- ► Integrar os modos de implementação propostos aos componentes Forró.
- ► Criar e executar componentes que encapsulem as principais bibliotecas para solução de aplicações científicas, como PETSc [68].
- ► No processo de configuração, realizado pelo Forró, estuda-se a possibilidade de inserir um anal dedi
ado por onde o
orrerá a interação entre os omponentes. É uma ara
terísti
a que on
ede mais dinami
idade na omuni
ação entre omponentes. Contudo, assim omo apresentado na avaliação das soluções propostas nesse trabalho, a adição de qualquer nova fun
ionalidade ao

#### 6.2. Propostas de trabalhos futuros  $55$

Forró não deve omprometer o desempenho das apli
ações que realizam a omuni
ação via MPI.

## Referências Bibliográficas

- [1] Armstrong, R.; Kumfert, G.; McInnes, L. C.; Parker, S.; Allan, B.; Sottile, M.; Epperly, T.; and Dahlgren, T. The CCA Component Model for High-Performance Scientific Computing. Concurr. Comput. : Pract. Exper. vol.  $18(2)$ , pp.  $215-229$ ,  $2006$ .
- [2] Baude, F.; Caromel, D.; and Morel, M. From Distributed Objects to Hierarchical Grid Components. Lecture Notes in Computer Science, vol. 2888, pp. 1226-1242, 2003.
- [3] Keahey, K.; and Gannon, D. PARDIS: A Parallel Approach to CORBA. In HPDC '97: Proceedings of the 6th International Symposium on High Performance Distributed Computing (HPDC '97). IEEE Computer Society, pp. 31. Washington, DC, USA, 1997.
- [4] MPI. http://www-unix.mcs.anl.gov/mpi/. Acesso em Junho de 2009.
- [5] Pérez, C.; Priol, T.; Ribes, A. A Parallel CORBA Component Model for Numerical Code Coupling. International Journal of High Performance Computing Applications, Vol.  $17(4)$ , pp.  $417-429$ ,  $2003$ .
- [6] Pérez, C.; Priol, T.; Ribes, A. PACO $++$ : A Parallel Object Model for High Performance Distributed Systems. In HICSS '04: Proceedings of the Proceedings of the 37th Annual Hawaii International Conferen
e on System S
ien
es  $(HICS'04)$  - Track 9, IEEE Computer Society, pp. 90274.1, Washington, DC, USA, 2004.
- [7] Java RMI. http://java.sun.com/javase/technologies/core/basic/rmi. Acesso em Junho de 2009.
- [8] The Common Component Architecture Technical Specification. http://www.extreme.indiana.edu/xcat/cca.html. Acesso em Junho de 2009.
- [9] The DOE Common Component Architecture Project. http://www.extreme.indiana.edu/~gannon/cca\_report.html. Acesso em Junho de 2009.
- [10] The Common Component Architecture Forum. http://www.cca-forum.org/ overview/index.html. A
esso em Junho de 2009.
- [11] Wang, A. J. A.; Qian, K. Component-Oriented Programming. LNCS, Wiley Inter-S
ien
e. 2005.
- [12] Szyperski, C. Component Software and the Way Ahead. pp. 1–20, 2000.
- [13] Bruneton, E.; Coupaye, T.; Leclercq, M.; Quewewma, V.; Stefani, J-B. An Open Component Model and Its Support in Java. Lecture Notes in Computer Science. 2004.
- [14] Leavens, G. T.; Sitaraman, M. Foundations of Component Based Systems. Cambridge University Press, 2000.
- [15] Baduel, L.; Baude, F.; Caromel, D.; Contes, A.; Huet, F.; Morel, M.; Quilici, R. Programming, Deploying, Composing, for the Grid. Grid Computing: Software Environments and Tools. Springer-Verlag, January 2006.
- [16] Mathias, E.; Baude, F.; Cave, V.; Maillard, N. A Component-Oriented Support for Hierarchical MPI Programming on Multi-Cluster Grid Environments. In SBACPAD. IEEE Computer Society, pp. 135–142, Los Alamitos, CA, USA, 2007.
- [17] Breivold, H. P.; Larsson, M. Component-Based and Service-Oriented Software Engineering: Key Concepts and Principles. Software Engineering and Advanced Applications, 2007. 33rd EUROMICRO Conference on. pp. 13-20, 2007.
- [18] Allan, B. A.; Armstrong, R.; Bernholdt, D. E.; Bertrand, F.; Chiu, K.; Dahlgren, T. L.; Damevski, K.; Elwasif, W. R.; Epperly, T. G. W.; Govindara ju, M.; Katz, D. S.; Kohl, J. A.; Krishnan, M.; Kumfert, G.; Larson, J. W.; Lefantzi, S.; Lewis, M. J.; Malony, A. D.; M
lnnes, L. C.; Nieplo
ha, J.; Norris, B.; Parker, S. G.; Ray, J.; Shende, S.; Windus, T. L.; Zhou, S. A Component Architecture for High-Performance Scientific Computing. In Int. J. High Perform. Comput. Appl. Sage Publications, Inc., pp. 163–202, Thousand Oaks, CA, USA, 2006.
- [19] Goscinski, W.; Abramson, D. Motor: A Virtual Machine for High Performance Computing. In High Performan
e Distributed Computing, 2006 15th IEEE International Symposium on. pp.  $171-182$ .
- [20] Armstrong, R.; Gannon, D.; Geist, A.; Keahey, K.; Kohn, S.; McInnes, L.; Parker, S.; Smolinski, B. Toward a Common Component Architecture for High-Performance Scientific Computing. In HPDC '99: Proceedings of the 8th IEEE International Symposium on High Performan
e Distributed Computing. IEEE Computer Society, pp. 13, Washington, DC, USA, 1999.
- [21] Bramley, R.; Chiu, K.; Diwan, S.; Gannon, D.; Govindaraju, M.; Mukhi, N.; Temko, B.; Yechuri, M. A Component Based Services Architecture for Building Distributed Applications. In HPDC '00: Proceedings of the 9th IEEE International Symposium on High Performan
e Distributed Computing. IEEE Computer So
iety, pp. 51, Washington, DC, USA 2000.
- [22] van der Steen, A. J. Issues in Computational Frameworks. Concurr. Comput. : *Pract. Exper.*, vol.  $18(2)$ , pp.  $141-150$ ,  $2006$ .
- [23] Zhang, K.; Damevski, K.; Venkatachalapathy, V.; Parker, S.G. SCIRun2: a CCA framework for high performance computing. *High-Level Parallel* Programming Models and Supportive Environments, 2004. Proceedings. Ninth International Workshop on. pp. 72–79.
- [24] Allan, B. A.; Armstrong, R. C.; Wolfe, A. P.; Ray, J.; Bernholdt, D. E.; Kohl, J. A. The CCA Core Specification in a Distributed Memory SPMD Framework. Concurr. Comput. : Pract. Exper., Vol. 14(5), pp. 323-345, 2002.
- [25] Govindaraju, M.; Krishnan, S.; Chiu, K.; Slominski, A.; Gannon, D.; Bramley, R. Merging the CCA Component Model with the OGSI Framework. CCGRID '03: Pro
eedings of the 3st International Symposium on Cluster Computing and the Grid. IEEE Computer Society, pp. 182. Washington, DC, USA, 2003.
- [26] Baduel, L.; Baude, F.; Caromel, D. Asynchronous Typed Object Group for Grid Programming. In International Journal of Parallel Programming. vol. 35(6), 2007.
- [27] Kumfert, G. Understanding the CCA Standard Through Decaf. Lawrence Livermore National Lab., CA (US), 2003.
- [28] Post, D. E.; Votta, L. G. Computational Science Demands a New Paradigm. In Physics Today Journal, vol. 58, pp. 35-41, AIP, 2005.
- [29] CORBA. http://www.omg.org/technology/documents/formal/components.htm. A
esso em Junho de 2009.
- [30] Bruneton, E., Coupaye, T., Leclercq, M., Quema, V., and Stefani, J. B. The FRACTAL Component Model and its Support in Java. Softw. Pract. Exper., vol. 36, pp. 1257-1284, 2006.
- [31] Standard ECMA-335: Common Language Infrastructure (CLI), 2006.
- [32] Snir, M.; Otto, S.; Huss-Lederman, S.; Walker, D.; Dongarra, J. MPI: The Complete Referen
e. vol. 1, MIT Press, 1998.
- [33] Enterprise JavaBeans. Enterprise JavaBeans downloads and specifications. http://java.sun.com/products/ejb/docs.html. Acesso em Junho de 2009.
- [34] OMG. CORBA component model. http://www.omg.org/technology/documents /formal/
omponents.htm. A
esso em Junho de 2009.
- [35] COM. Component Object Model specification. http://www.microsoft.com /
om/resour
es/
omdo
s.asp. A
esso em Junho de 2009.
- [36] Judd, G; Clement, M.; Snell, Q.; et al. Design issues for efficient implementation of MPI in Java. In Proceedings of the ACM 1999 Java Grande Conference. 1999.
- [37] Morin, S.; Koren, I.; Krishna, C. JMPI: Implementing the message passing standard in Java. In International Parallel and Distributed Symposium: IPDPS 2002 Workshops. 2002.
- [38] Mintchev, S. Writing programs in JavaMPI. In Technical Report MAN-CSPE-02. 1997.
- [39] Baker, M.; Carpenter, B.; Fox, G.; et al. mpiJava: An Object Oriented Java interface to MPI. In International Workshop on Java for Parallel and Distributed Computing. 1999.
- [40] Willcock, J.; Lumsdaine, A.; Robinson, A. Using MPI with  $C\#$  and the Common Language Infrastructure. In Concurrency and Computation: Prac. and Experien
e. 2005.
- [41] Kumfert, G.; Bernholdt, D. E.; Epperly T. G. W.; Kohl, J. A.; McInnes, L. C.; Parker, S.; Ray, J. How the common component architecture advances computational science. In Journal of Physics: Conference Series. vol. 46, pp. 479493, 2006.
- [42] Carvalho Junior, F. H.; Lins, R. D.; Corrêa, R. C.; Araújo, G. A. Towards an architecture for component-oriented parallel programming. In Concurr. Comput. : Pract. Exper. vol. 19(5), pp. 697-719, Chichester, UK, 2006.
- [43] Epperly, T.: Kohn, S. R.: Kumfert, G. Component Technology for High-Performance Scientific Simulation Software. In Proceedings of the IFIP TC2/WG2.5 Working Conferen
e on the Ar
hite
ture of S
ienti Software. pp. 69-86, Deventer, The Netherlands, 2001.
- [44] Alexeev, Y.; Allan, B. A.; Armstrong, R. C.; Bernholdt, D. E.; Dahlgren, T. L.; Gannon, D.; Janssen, C. L.; Kenny, J. P.; Krishnan, M.; Kohl, J. A.; Kumfert, G.; M
Innes, L. C.; Nieplo
ha, J.; Parker, S. G.; Rasmussen, C.; Windus, T. L. Component-based software for high-performance scientific computing. In Journal of Physi
s: Conferen
e Series. vol. 16, pp. 536-540, 2005.
- [45] Batchelor, D. B.; Berry, L. A.; Houlberg, W. A.; Jaeger, E. F.; Bernholdt, D. E.; Elwasif, W. R.; D'Azevedo, E. F.; Kohl, J. A.; Li, S. Applying Component Te
hnology to Coupled Fusion Simulations. In CompFrame 2005 Workshop on Component Models and Frameworks in High Performan
e Computing. 22-23 June, Atlanta, Georgia, USA, 2005.
- [46] Fayad, M. E.; Schmidt, D. C.; Johnson, R. E. Building application frameworks: ob je
t-oriented foundations of framework design. John Wiley & Sons, New York, NY, USA, 1999.
- [47] Top 500 Supercomputing Sites. http://www.top500.org/. Acesso em Junho de 2009.
- [48] SWIG homepage. http://www.swig.org. Acesso em Outubro/2008.
- [49] Classic Interface Definition. http://www.cca-forum.org/bindings/classic. Interface A
esso em Junho de 2009.
- [50] Zhou, S. J. Coupling Climate Models with the Earth System Modeling Framework and the Common Component Architecture. In Concurr. Comput. : Pract. Exper., vol. 18(2). pp. 203-213, Chichester, UK, 2006.
- [51] Kenny, J. P.; Benson, S. J.; Alexeev, Y.; Sarich, J.; Janssen, C. L.; McInnes, L. C.; Krishnan, M.; Nieplo
ha, J.; Jurrus, E.; Fahlstrom, C.; Windus, T. L. Component-Based Integration of Chemistry and Optimization Software. In Journal of Computational Chemistry. vol. 25(14). pp. 1717-1725. Mathematics and Computer S
ien
e Division, Argonne National Laboratory, 2004.
- [52] McInnes, L. C.; Ray, J.; Armstrong, R.; Dahlgren, T. L.; Malony, A.; Norris, B.; Shende, S.; Kenny, J. P.; Steensland, J. Computational Quality of Service for Scientific CCA Applications: Composition, Substitution, and Reconfiguration. Mathematics and Computer Science Division, Argonne National Laboratory, February 2006.
- [53] Norris, B.; Balay, S.; Benson, S.; Freitag, L.; Hovl, P.; McInnes, L.; Smith, B. Parallel Components for PDEs and Optimization: Some issues and experien
es, Parallel Computing. Mathematics and Computer Science Division, Argonne National Laboratory, vol. 28, pp. 1811-1831, 2002
- [54] Rene, C.; Alleon, G.; Priol, T. Code coupling using parallel CORBA objects. In Proceedings of the International Federation for Information Processing Working Conference on Software Architectures for Scientific Computing, Kluwer, Ottowa, 105-118, 2000.
- [55] Grama, A.; Karypis, G.; Kumar, V.; Gupta, A. Introduction to Parallel Computing. 2 ed. Addison Wesley, 2003.
- [56] Rasmussen, C. E.; Lindlan, K. A.; Mohr, B.; Striegnitz, J.; Jlich, F. CHASM: Static analysis and automatic code generation for improved Fortran 90 and  $C_{++}$  interoperability. In Proceedings of the Los Alamos Computer Science Symposium 2001 (LACSI?01), 2001.
- [57] Java Native Interface: Programmer's Guide and Specification. http://java.sun.
om/do
s/books/jni/. A
esso em Julho de 2009.
- [58] Chapman, B. The Challenge of Providing a High-Level Programming Model for High-Performan
e Computing. High-Performan
e Computing, pp. 21-49. John Wiley & Sons, In
. 2006.
- [59] HPF. High Performance Fortran. http://hpff.rice.edu/index.htm. Acesso em Junho de 2009.
- [60] OpenMP. The OpenMP API specification for parallel programming. http://openmp.org/wp/. A
esso em Junho de 2009.
- [61] Global Arrays. The GA Toolkit. http://www.emsl.pnl.gov/docs/global/. A
esso em Junho de 2009.
- [62] Baude, F.; Caromel, D.; Dalmasso, C.; Danelutto, M.; Getov, V.; Henrio, L.; Pérez, C. GCM: A Grid Extension to Fra
tal for Autonomous Distributed Components. In Annals of Telecommunications. 2008.
- [63] Chan, F.; Cao, J.; Guo, M. ClusterGOP: A High-Level Programming Environment for Clusters. High-Performan
e Computing, pp. 1-19. John Wiley & Sons, In
. 2006.
- [64] Mono. http://www.mono-project.com/Main Page. Acesso em Junho de 2009.
- $[65]$  WeiQin, T.; Hua, Y.; WenSheng, Y. PJMPI: pure Java implementation of MPI. In High Performance Computing in the Asia-Pacific Region, 2000. Proceedings. The Fourth International Conference/Exhibition on. vol. 1, pp. 533-535, 2000.
- [66] the Java Grande Forum. http://www.javagrande.org/. Acesso em Julho de 2009.
- [67] Carvalho Junior, F.; Lins, R.; Corrêa, R.; Araújo, G.; Santiago, C. Design and Implementation of an Environment for Component-Based Parallel Programming. In Proceedings of VECPAR'2006. 2006.
- [68] Araújo, G. A. Uma Nova Plataforma CCA para Aplicações de Alto Desempenho usando Cone
tores Exógenos. Tese de Doutorado - Departamento de Computação - Universidade Federal do Ceará. 2010.
- [69] PETSc: Home Page. Portable, Extensible Toolkit for Scientific Computation. http://www.mcs.anl.gov/petsc/petsc-as/. Acesso em Julho de 2009.